**RÉPUBLIQUE ALGÉRIENNE DÉMOCRATIQUE ETPOPULAIRE Ministère de L'enseignement Supérieur et de la Recherche Scientifique Université Abderrahmane Mira – Bejaia Faculté des sciences exactes Département Informatique**

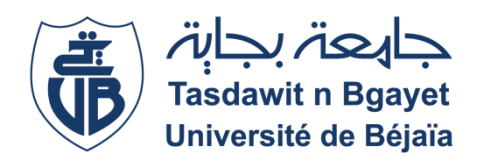

#### Mémoire De Fin D'étude

#### **En vue de l'obtention d'un diplôme en Master en Informatique professionnel**

*Option : Génie Logiciel*

Le théme

# Conception et réalisation d'un mini-cloud pour les étudiants de l'université de Bejaia

**Réaliser par :**

- **REZZOUG Lamine**
- **ZENATI Massinissa**

**Membre de juré :**

**Encadré par : Dr.YAICI Malika**

*Examinateur :* **Dr.OUZEGGANE Redouane** *Examinateur :* **Dr.GHANEM Souhila**

**2020-2021**

## *REMERCIEMENT*

*Nous tenons tout d'abord à remercier Dieu, le tout puissant de nous avoir accordé la force, la volonté et le courage d'achever ce modeste travail.*

*Un grand merci à nos parents, qui nous ont soutenus, encouragés, offert les moyens, assisté durant tout notre cursus et leurs confiances en nous.*

*Nos remerciements à notre encadrante Mme YAICI Malika pour sa dispo- nibilité, ses idées et ses conseils durant cette année de travail.*

*Nos remerciements aux membres du jury qui nous font honneur d'évaluer notre modeste travail.*

*Nous tenons enfin à remercier nos frères et sœurs pour leurs soutiens, nos camardes de tous les niveaux et tous ceux qui ont contribué de près ou de loin dans la réalisation de ce modeste travail.*

## *Dédicace*

*Nous dédions ce mémoire, A nos très chers parents qui ont toujours été là pour nous, ont pu créer le climat affectueux et adéquat à la poursuite de nos études et à la réalisation de ce travail. Aucune dédicace, aucun remerciement ne pourrait présenter un grain de notre reconnaissance encore moins du sentiment d'amour envers vous, prunelles de nos yeux. A nos frères et nos sœurs A nos familles A nos amis Et à Notre encadrante*

## **Table des matières**

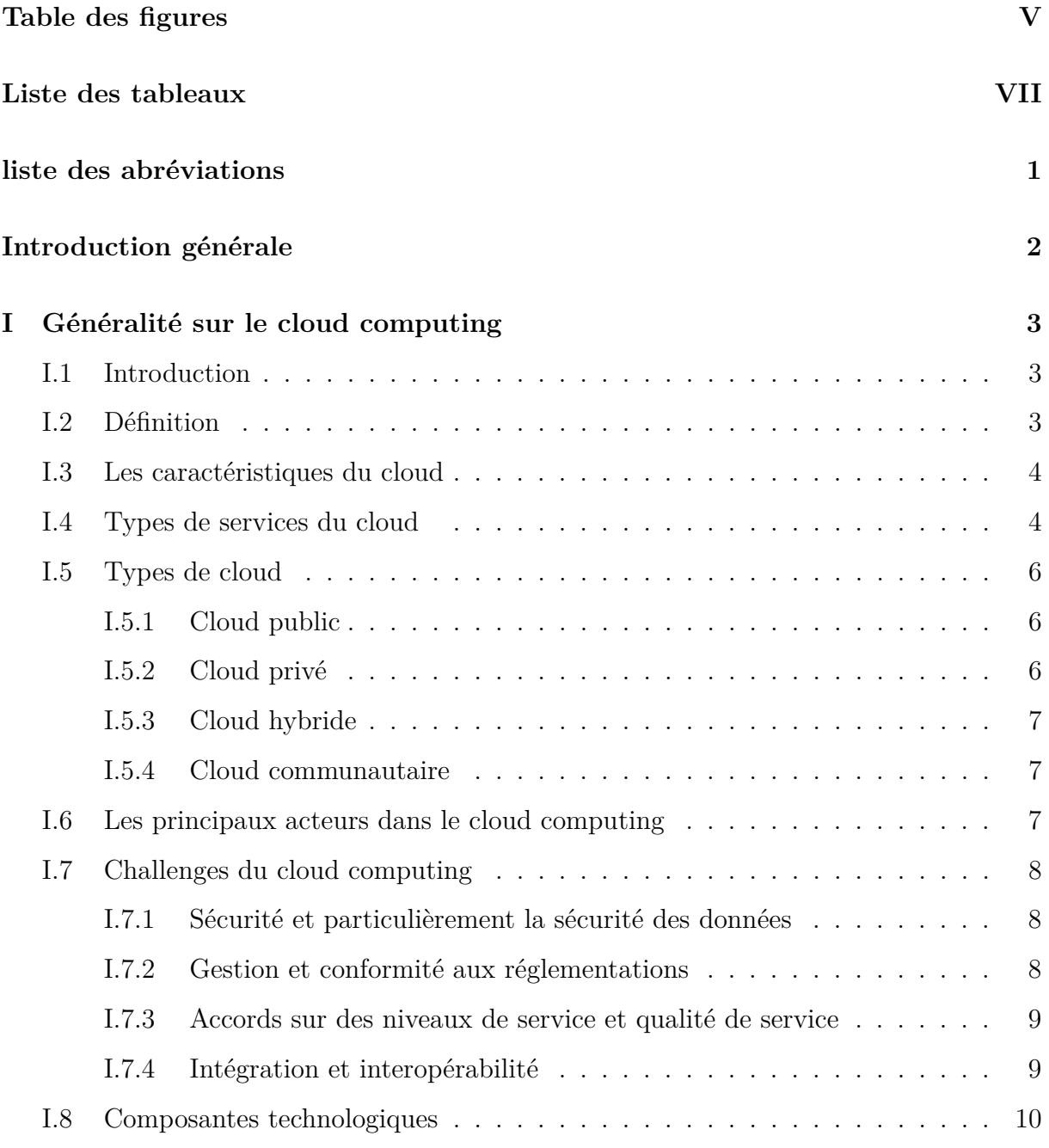

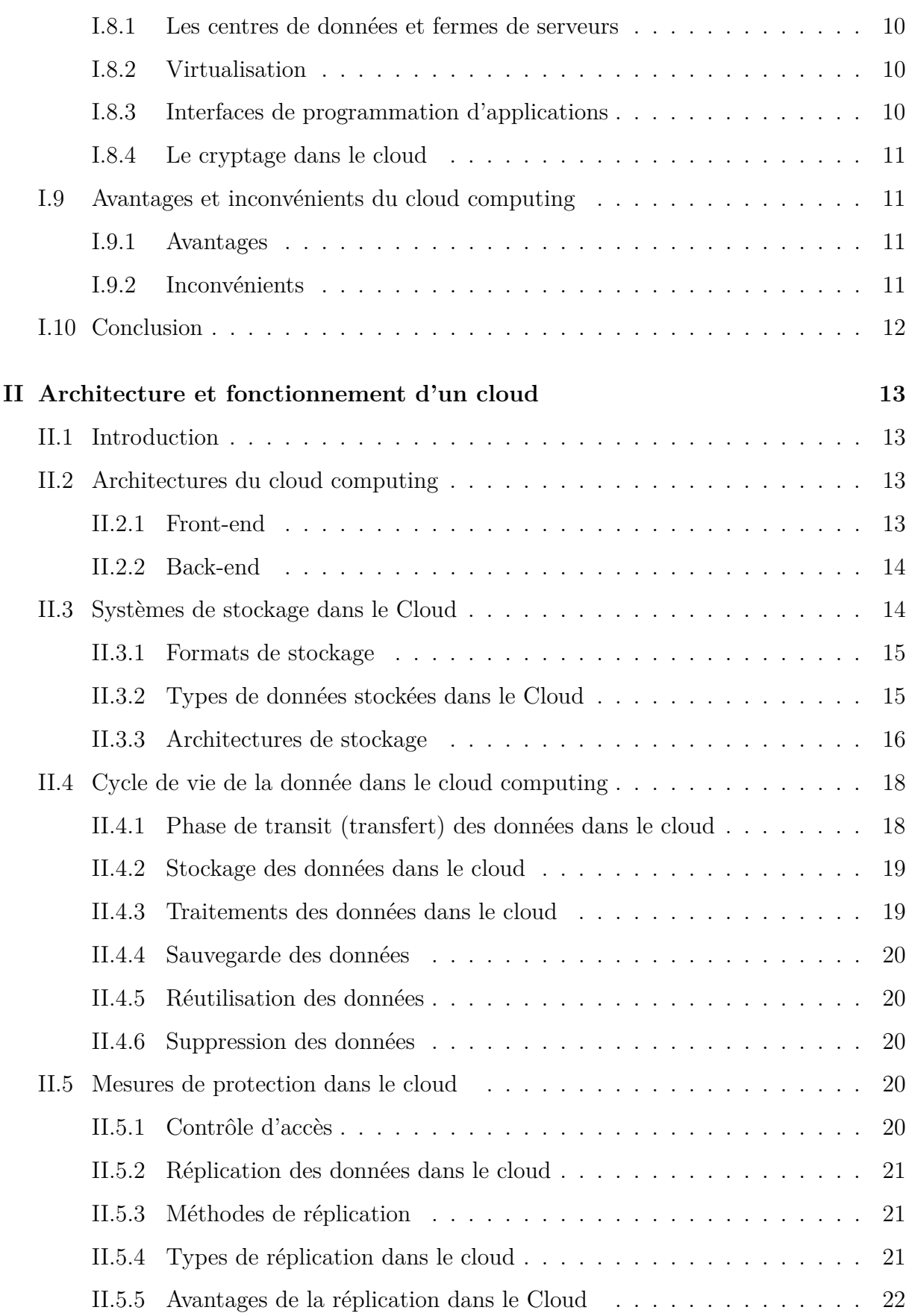

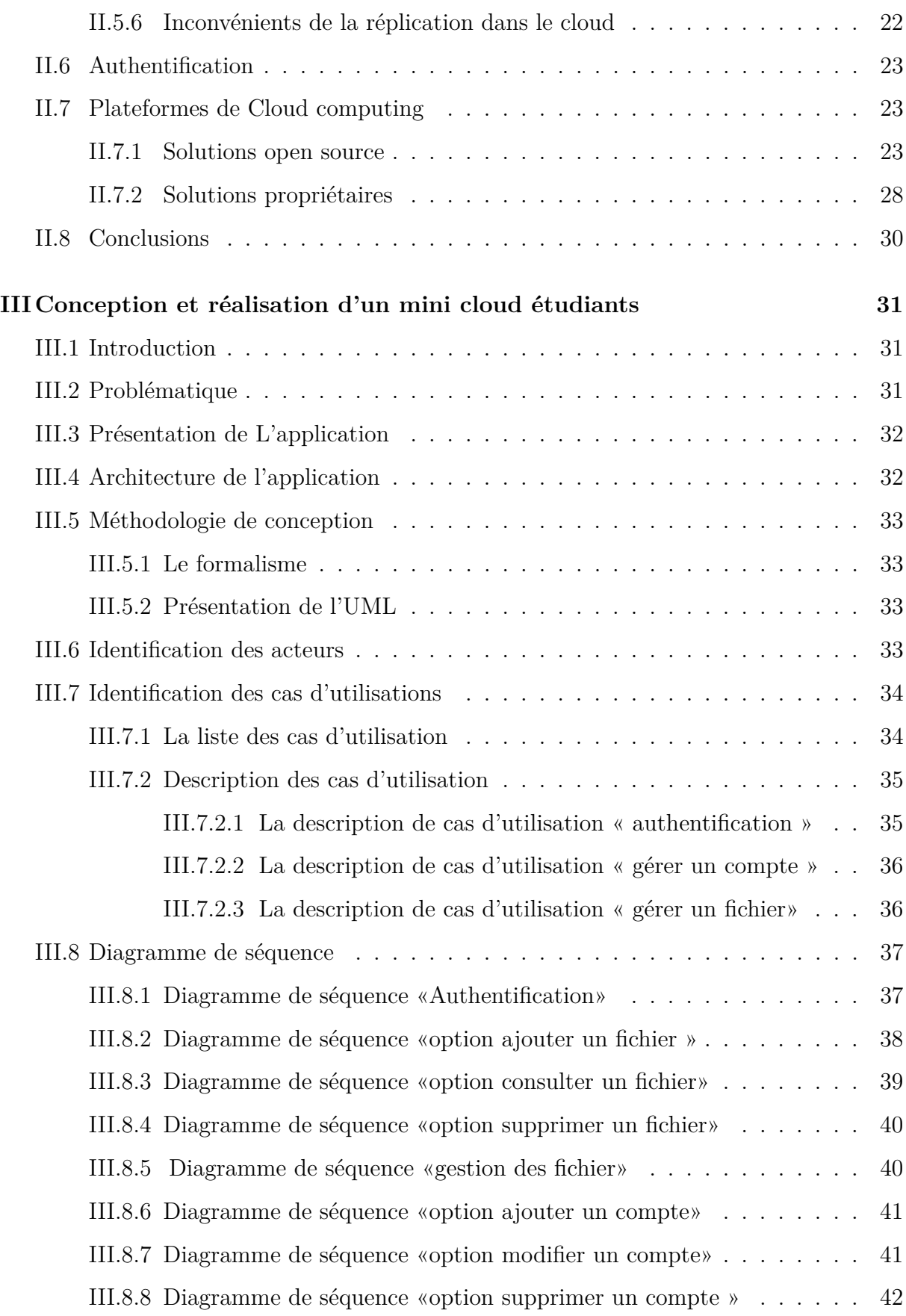

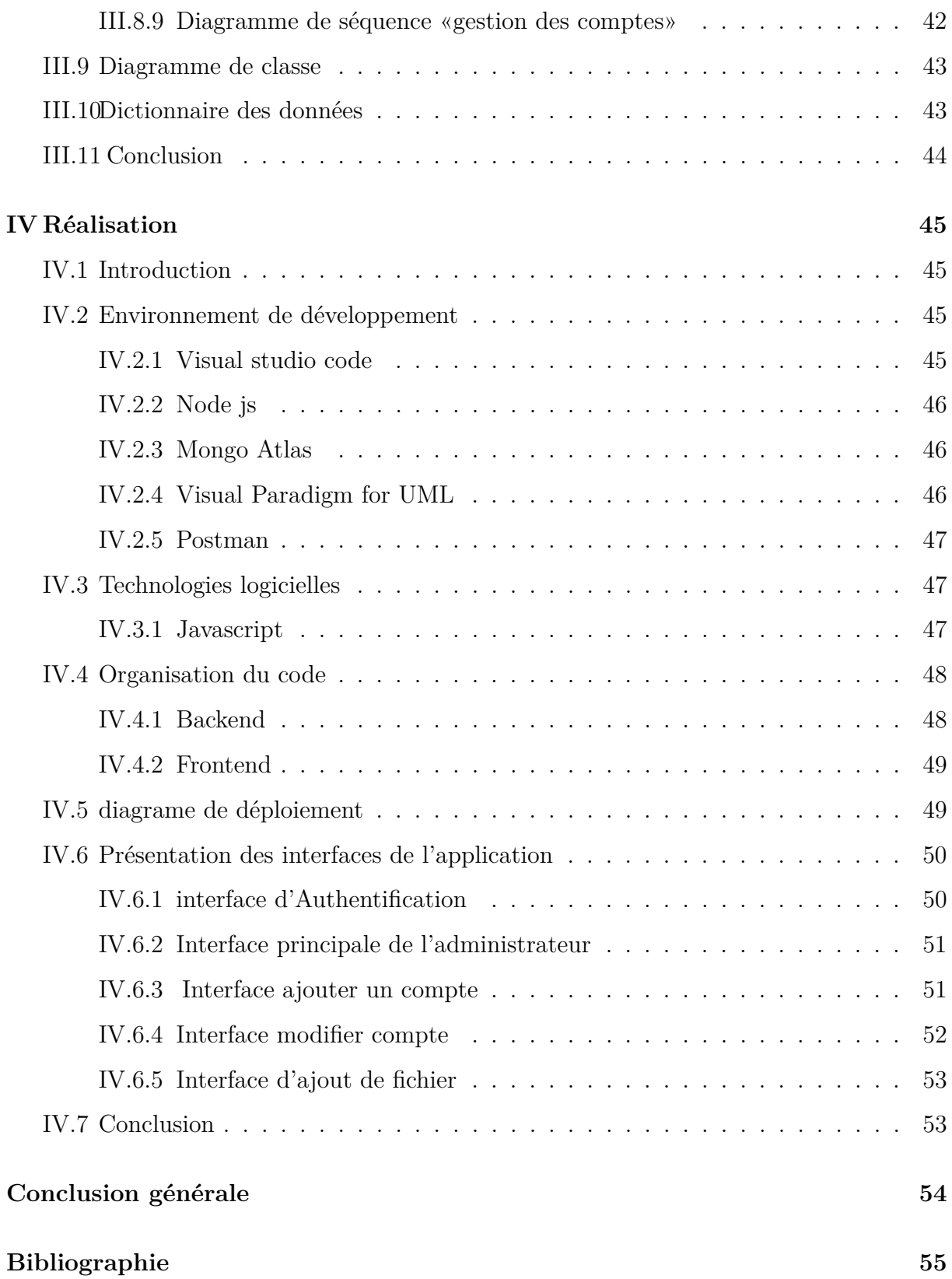

## <span id="page-7-0"></span>**Table des figures**

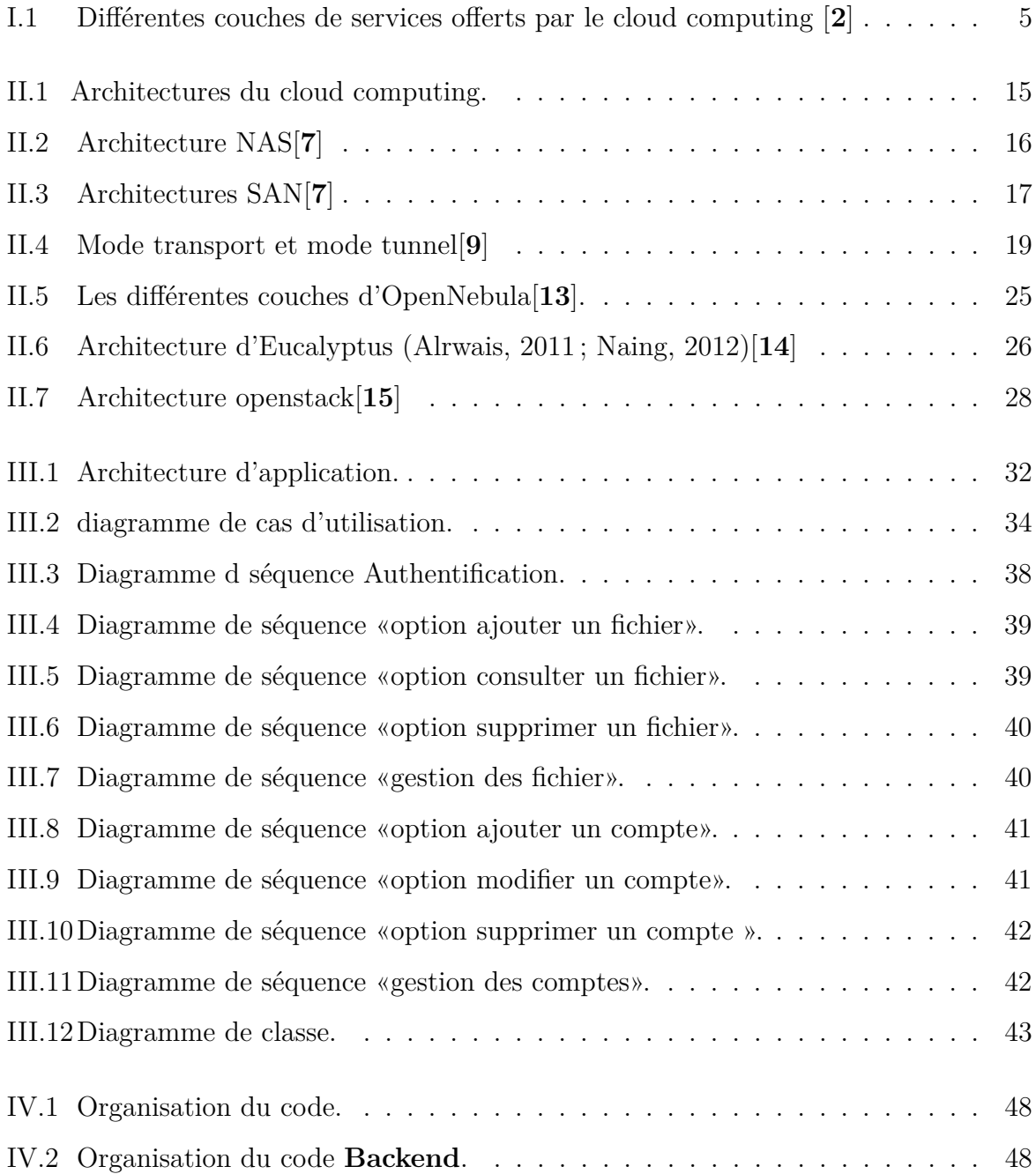

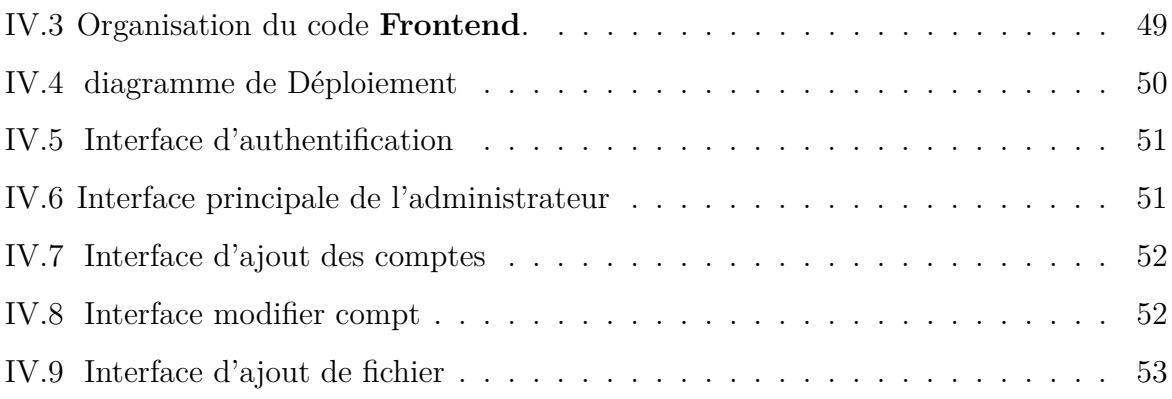

## <span id="page-9-0"></span>**Liste des tableaux**

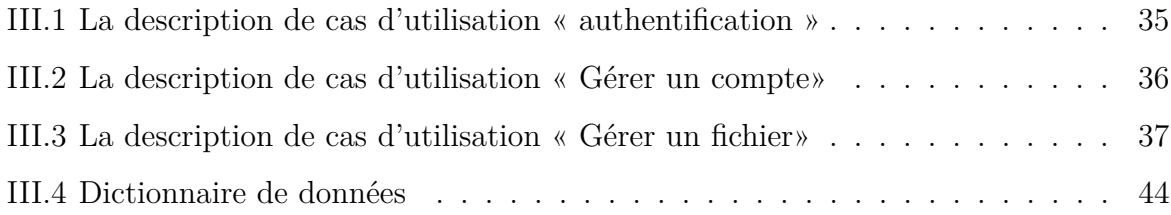

#### **Liste des abréviations**

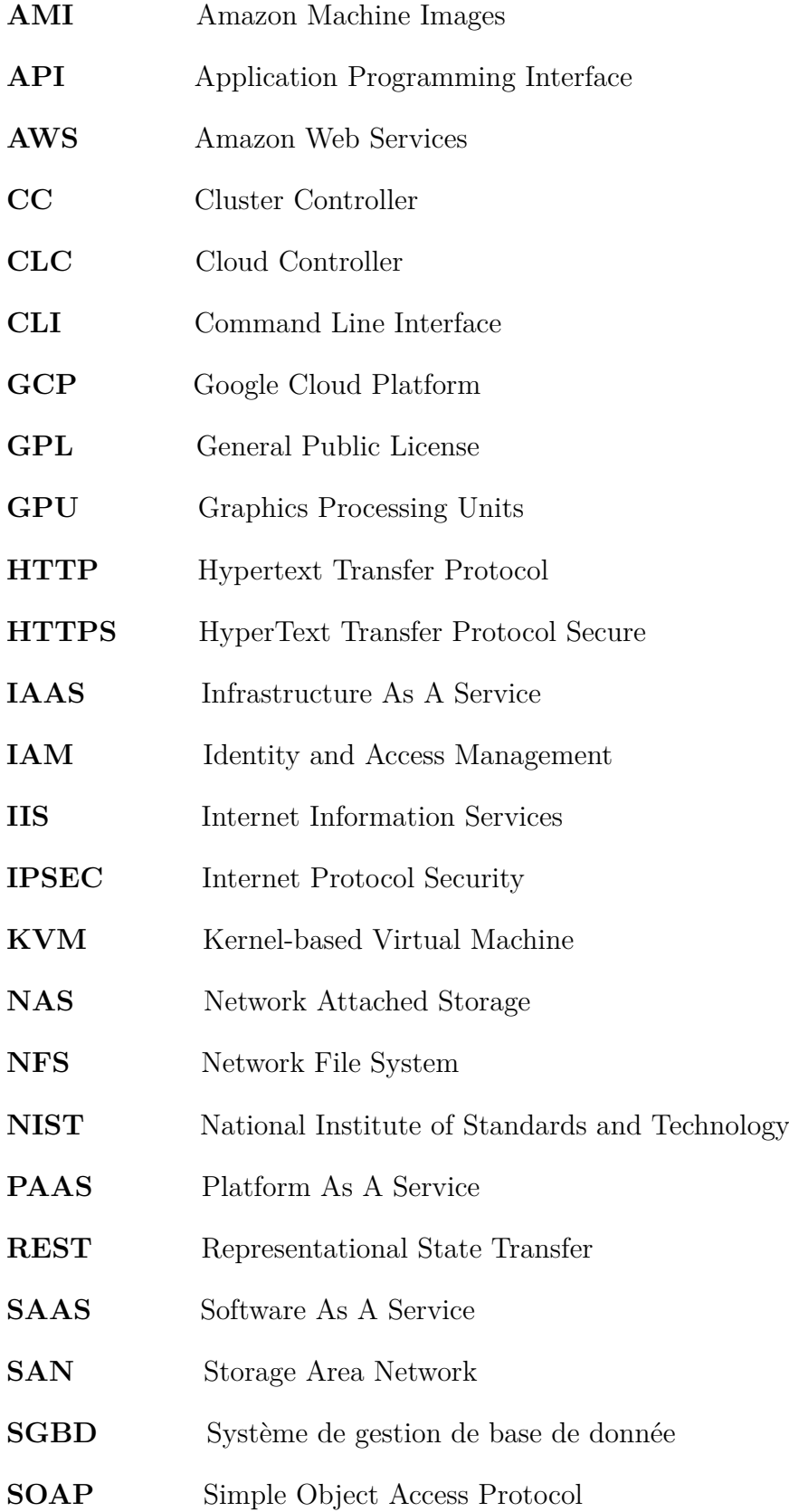

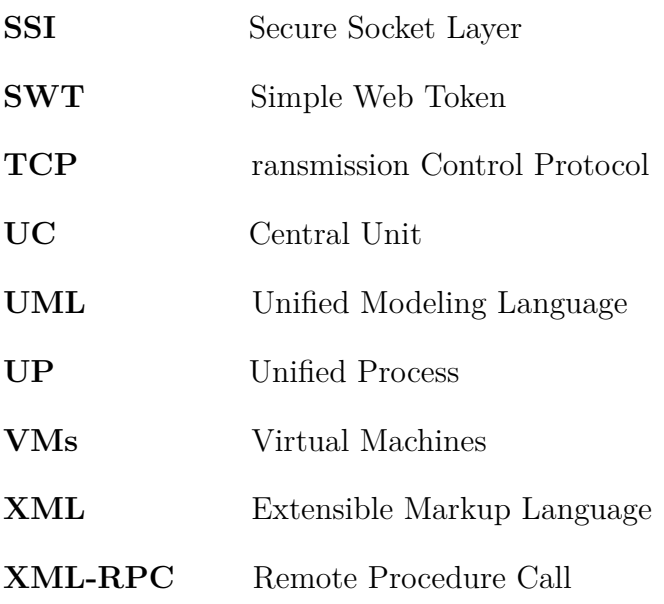

## <span id="page-12-0"></span>**Introduction générale**

L'informatique est un domaine d'activité scientifique, technique et industriel concernant le traitement automatique de l'information par l'exécution de programmes informatiques par des machines.

De nos jours, ce domaine d'activité est devenu indispensable dans notre vie quotidienne, privée ou professionnelle, il est utilisé à tous les niveaux et dans diverses spécialités : économique, social, culturel, médical et même dans les études, etc.

L'apparition du cloud computing et son évolution est dû au problème de stockage de données de plus en plus volumineux et de la nécessité de partage de ressource.

Le cloud est aussi utilisé dans la gestion des données des entreprises, universités, instituts, bureau administratifs, ainsi que des cabinets d'avocats, médicaux, etc.

Nous avons tenu compte de ce dernier fait, pour choisir le thème de notre projet, qui a pour but de créer un mini cloud pour les étudiants de l'université de Bejaia. Notre mission sera donc de créer une application permettant l'organisation et l'automatisation et le partage des documents. Il s'agira de définir les différentes tâches, de mettre à jour et d'organiser les données collectées. Ce rapport est organisé comme suit :

- Le chapitre 1 concerne les généralités sur le cloud computing.
- Dans le chapitre 2, nous allons détailler le fonctionnement et l'architecture du cloud.
- Le chapitre 3, contient la conception et les scénarios envisagés, les diagrammes UML.
- Dans le dernier chapitre, l'environnement matériel et logiciel du développement de l'application et les différentes interfaces avec leurs descriptions y sont présentés.
- Quant à la conclusion, elle établira un bilan du travail et adressera les perspectives du projet.

## <span id="page-13-0"></span>**Chapitre I**

## **Généralité sur le cloud computing**

#### <span id="page-13-1"></span>**I.1 Introduction**

L'informatique a toujours evolué, elle a mis de nouvelles technologies pour répondre à de nouvelles demandes. L'informatique est centralisé avec l'avènement des data center. Et surtout, elle se dématérialise et devient "l'informatique dans les nuages", ou Cloud Computing. La puissance informatique se virtualise et se consomme à l'endroit et au moment où on en a besoin et devient extensible tout ceci grâce à l'internet.

Dans ce chapitre, nous présenterons les principales caractéristiques du Cloud computing, ses types de services (Saas, Paas, Iaas), et les types de système (public, privé, hybride, communautaire), ainsi que ses composantes technologiques.

#### <span id="page-13-2"></span>**I.2 Définition**

<span id="page-13-3"></span>Le Cloud Computing est un concept qui consiste à stoker et accéder à des données sur des serveurs distants via internet. Le cloud se repose sur une architecture distante. Un fournisseur assure la continuité du service, la maintenance, et le support d'exploitation. Ce modèle offre des services de différentes natures, allant des services d'infrastructure (location de capacités de stockage ou de calcul), des services de plateforme (location d'environnements de développement préconfigurés) ou de services d'applications (location d'applications).

## **I.3 Les caractéristiques du cloud**

Le cloud computing possède un ensemble de caractéristiques correspondant aux définitions suivantes [**1**] :

- **Accessibilité via le réseau :** Les services sont accessibles en ligne et sur tout type de support. Tout se passe dans un navigateur Internet.
- **Mesurabilité :** L'utilisation du service par le client est supervisée et mesurée afin de pouvoir suivre le niveau de performance et facturer le client en fonction de sa consommation réelle.
- **Solution multi client :** Une même instance d'un logiciel est partagée par l'ensemble des clients de façon transparente et indépendante. Tous les clients utilisent la même version du logiciel et bénéficient instantanément des dernières mises à jour. Chaque client dispose d'un paramétrage utilisateur qui lui est propre.
- **Disponibilité à la demande :** Le service peut être souscrit rapidement et rendu opérationnel automatiquement avec un minimum d'interaction avec le fournisseur.
- **Élasticité :** Des ressources supplémentaires peuvent être allouées au service pour assurer la continuité du service en cas de pic de charge, ou bien être réallouées à un autre service dans le cas inverse.
- **Mutualisation des ressources :** Des ressources utilisées pour exécuter le service sont mutualisées pour servir à de multiples clients. Les multiples serveurs sollicités, totalement interconnectés, ne forment plus qu'une seule ressource virtuelle puissante et performante.

## <span id="page-14-0"></span>**I.4 Types de services du cloud**

Trois types de services cloud sont offerts, tels que définis dans la figure 1.1 [**2**] :

• **SaaS (Software as a Service) :** les utilisateurs sont connectés à des applicatifs métiers qui sont hébergés et gérés sur des infrastructures appartenant à un fournisseur de services. La sécurité, le niveau de performance et les changements de version sont de la responsabilité du fournisseur.

- **PaaS (Platform as a Service) :** Un environnement de programmation et d'exécution avec les outils adéquats est fourni pour permettre aux développeurs de logiciels de créer de nouveaux applicatifs ou d'adapter des versions existantes sans que les machines et les outils logiciels de développement soit propriété de l'entreprise. La sécurité relève dans ce cas de la responsabilité partagée entre le fournisseur de service et l'utilisateur : celui-ci est responsable de la sécurité des applications et de leur environnement alors que le fournisseur de services est responsable de la sécurité des autres ressources.
- **IaaS (Infrastructure as a Service) :** C'est une offre proposant des machines virtuelles de traitement et des capacités de stockage virtuel qui sont gérées à distance par les utilisateurs. Certains fournisseurs peuvent proposer des prestations supplémentaires telles qu'une exploitation de premier ordre des équipements physiques.

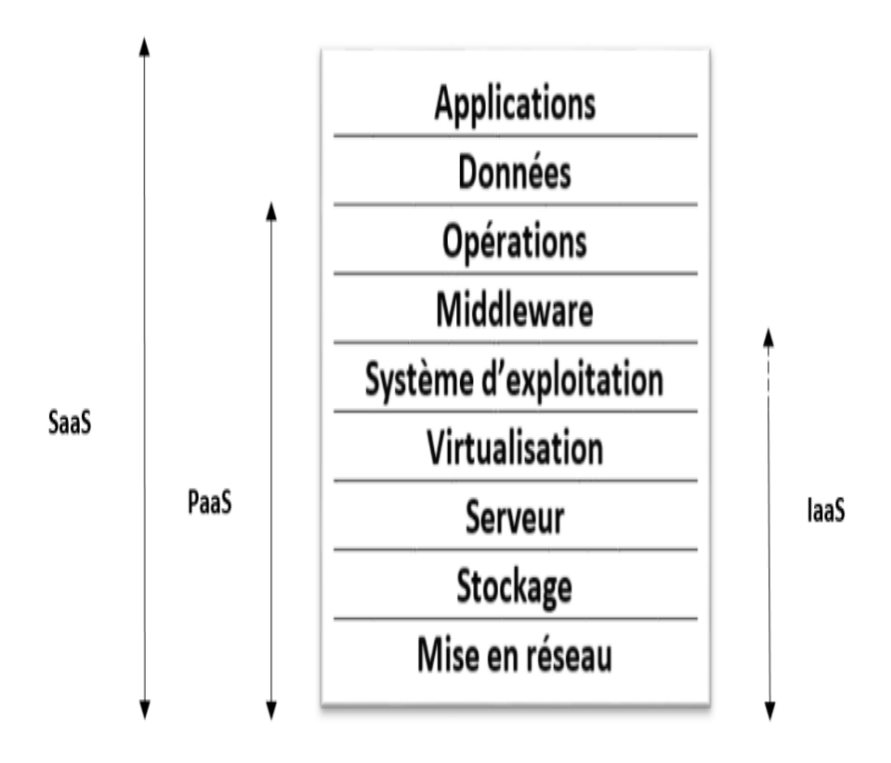

<span id="page-15-0"></span>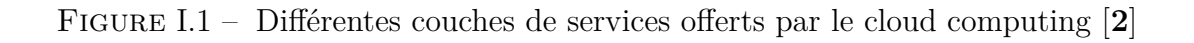

## <span id="page-16-0"></span>**I.5 Types de cloud**

<span id="page-16-1"></span>Nous distinguons quatre types de cloud :

#### **I.5.1 Cloud public**

Les utilisateurs n'ont aucun contrôle de l'infrastructure ni aucun pouvoir d'audit. Les fournisseurs mettent à disposition des ressources –par exemple applicatifs ou capacités de stockage – accessibles au moyen de connexions de type internet ou réseau privé virtuel. Les infrastructures et les logiciels associés sont la propriété des fournisseurs. L'utilisateur paie pour les services consommés grâce à des moyens appropriés de facturation. La sécurité est moins élevée que dans le cloud privé. Il existe trois grandes classes de cloud publics :

- **Cloud gratuit :** aucun cout n'est à supporter par l'usager. Le business model repose sur la génération de revenus par la publicité. Les services offerts se limitent par exemple au courrier électronique et à celui d'un moteur de recherche. Aucune mesure de sécurité n'est mise à disposition. Le terminal est la cible potentielle de spams et de cookies, souvent dans le cadre de ce qui est appelé le one-to-one marketing.
- **Cloud payant à services non négociables :** il n'y a pas de publicité et des mécanismes de sécurité sont disponibles. Les termes du contrat de services sont prédéfinis et ne sont pas négociable. De plus, ils peuvent être modifiés unilatéralement par le fournisseur.
- **Cloud payant à services négociables :** dans ce cas, il n'y pas de publicité et un contrat est négocié. Il concerne essentiellement les points suivants : nature des services fournis, périodes de service, conditions de fin de contrat et destination des données en fin de contrat.

Parmi les cloud publics on y retrouve : Microsoft azure, Google cloud, Amazone web service (AWS) [**2**].

#### <span id="page-16-2"></span>**I.5.2 Cloud privé**

Le Cloud privé est un réseau informatique propriétaire ou un centre de données qui fournit des services hébergés pour un nombre limité d'utilisateurs. Il peut être géré par l'entreprise utilisatrice elle-même ou par un prestataire externe qui met à disposition de l'utilisateur un parc de machines s'adaptant à la demande de l'utilisateur (Cloud privé virtuel). Une même infrastructure peut accueillir plusieurs cloud privés virtuels appartenant à différents utilisateurs, chacun peut accéder à son cloud privé via son propre réseau [**3**].

#### <span id="page-17-0"></span>**I.5.3 Cloud hybride**

Les deux approches précédentes sont combinées. Les données considérées comme critiques par l'entreprise sont maintenues dans des domaines privés, alors que les données moins critiques sont logées dans un cloud public. Entre les deux peut être mis en place une passerelle de façon à permettre l'échange de données de manière sécurisée. La sécurité des données constitue donc un facteur déterminant de prise de décision dans les choix d'architecture cloud [**2**].

#### <span id="page-17-1"></span>**I.5.4 Cloud communautaire**

Il s'agit d'une configuration fermée partagée par plusieurs organisations. Elle peut être constituée d'un périmètre de plusieurs cloud privés connectés entre eux et isolés vis-à-vis de l'extérieur [**2**].

## <span id="page-17-2"></span>**I.6 Les principaux acteurs dans le cloud computing**

Les acteurs définis dans l'architecture de référence de NIST<sup>[1](#page-17-3)</sup>. Chaque acteur est une entité qui participe à une transaction ou à un processus et/ou effectue des taches dans le cloud computing [**4**].

- **Client cloud :** Une personne ou une organisation qui entretient une relation d'affaires ou utilise le service de fournisseur cloud ou bien les deux
- **Fournisseur :** Une personne, une organisation ou une entité responsable de services à la disposition du client cloud.

<span id="page-17-3"></span><sup>1.</sup> NIST :Le National Institute of Standards and Technology, est une agence du département du Commerce des États-Unis. Son but est de promouvoir l'économie en développant des technologies, la métrologie et des normes de concert avec l'industrie.

- **Vérificateur cloud :** Une entité qui peut procéder à une évaluation indépendante des services de cloud computing, au fonctionnement du système d'inf1ormation, à la performance et à la sécurité de la mise en œuvre du cloud.
- **Courtier cloud :** une entité qui gère l'utilisation, la performance et la prestation des services de cloud computing et négocie les relations entre les fournisseurs cloud et les clients cloud.
- **Transporteur cloud :** Un intermédiaire qui fournit la connectivité et le transport des services de cloud computing depuis le fournisseur cloud jusqu'au client cloud.

## <span id="page-18-0"></span>**I.7 Challenges du cloud computing**

<span id="page-18-1"></span>Le cloud computing est confronté à quatre challenges [**2**].

#### **I.7.1 Sécurité et particulièrement la sécurité des données**

Les failles de sécurité du cloud computing sont devenus une principale problématique, parmi ces problèmes [**2**] :

- Absence de connaissance sur la localisation des données stockées.
- Les plates-formes partagées sont moins sécurisées que les plates-formes monoutilisateur.
- Utilisation de la virtualisation comme technologie sous-jacente, créant un sentiment d'absence de contrôle des applications hébergées.

#### <span id="page-18-2"></span>**I.7.2 Gestion et conformité aux réglementations**

<span id="page-18-3"></span>Beaucoup de grandes entreprises sont encore en train d'établir des modèles pour la gestion des données dans le cadre des services cloud et pour leur protection. Ces points sont d'autant plus importants quand il y a des réglementations à respecter comme la légalisation de l'union européenne sur la protection des données [**2**].

#### **I.7.3 Accords sur des niveaux de service et qualité de service**

La préoccupation des grandes organisations est la qualité de service (disponibilité, fiabilité, performance) [**2**] :

- Tous les fournisseurs de services ne proposent pas toujours des accords de niveaux de service bien définis ou ceux proposés ne satisfont pas les exigences des entreprises. Par exemple, le temps de reprise du fonctionnement après arrêt est décrit par les meilleurs délais, au lieu d'une durée déterminée ou d'une plage horaire. Les mesures correctives du fournisseur ne couvrent pas les pertes potentielles du client en cas de panne.
- Les clients sont pratiquement dans l'incapacité d'influencer les termes des contrats de service. Du point de vue du fournisseur de service, il est également difficile de pouvoir personnaliser les contrats pour chaque client.
- La performance globale d'un service cloud dépend de la performance de composants qui sont hors du contrôle non seulement du client mais aussi du fournisseur de services cloud, comme la connexion réseau par les opérateurs.

#### <span id="page-19-0"></span>**I.7.4 Intégration et interopérabilité**

L'identification et la migration des applications éligibles pour être transférées sur le cloud sont rendues complexes par les interdépendances caractérisant de façon typique les applications de gestion.

L'intégration et l'interopérabilité des applications destinées à être exploitées sur le cloud sont confrontées aux enjeux suivants [**2**] :

- Un manque d'interfaces standard (API) pour intégrer des applications existantes a des services cloud.
- Des supports logiciels qui doivent résider dans le cloud pour des raisons de performance, mais pour lesquels des licences ne peuvent être accordées pour des environnements cloud.
- Des questions d'interopérabilité entre les services cloud de différents fournisseurs. Ces questions s'expriment par des interrogations sur la façon dont des applications

disparates, déployées sur des sites géographiquement dispersés, peuvent interagir sans obstacles et fournir les niveaux de service attendus.

#### <span id="page-20-0"></span>**I.8 Composantes technologiques**

#### <span id="page-20-1"></span>**I.8.1 Les centres de données et fermes de serveurs**

Un centre de données (data center) est un site physique sur lequel se regroupe des équipements constituants un système d'information de l'entreprise (mainframes, serveurs, baies de stockage, équipements réseaux, etc.). Il peut être interne ou externe a l'entreprise [**5**].

#### <span id="page-20-2"></span>**I.8.2 Virtualisation**

Le concept de la virtualisation consiste à considérer et à traiter comme une structure indépendante, une entité logique constituée à partir de ressources physiques. Entre les ressources physiques et les propriétés de l'entité logique, propriétés qui sont accessibles à un utilisateur humain ou non, sont mises en œuvre des mécanismes logiciels et matériel ou un des deux cachant à l'utilisateur la façon dont les services sont délivrés opérationnellement.

Ainsi, la virtualisation peut se manifester sous deux formes différentes [**2**] :

- Partage d'une entité physique ou logicielle en entités virtuelles multiples indépendantes les unes des autres.
- Combinaison d'entités physique multiples en une seule entité disposant d'un large spectre de fonctionnalités et de grandes capacités qu'une seule entité physique ne pourrait fournir.

#### <span id="page-20-3"></span>**I.8.3 Interfaces de programmation d'applications**

<span id="page-20-4"></span>API (Application Programming Interface) offre des fonctionnalités aux clients, comme l'auto-approvisionnement et le contrôle des services et des ressources. Ils permettent également la communication entre les applications étrangères et le service sur le cloud. Le type d'API dépend du modèle de déploiement [**5**].

#### **I.8.4 Le cryptage dans le cloud**

Le cryptage est le processus de codage des messages ou des informations d'une manière que seuls les parties autorisées puissent lire cette information, empêchant ainsi des parties indésirables à les intercepter. Cela se fait habituellement à l'aide d'une clé de cryptage qui spécifie la façon dont le message est codé. Ensuite, la partie autorisée utilise une clé de décryptage secrète pour déchiffrer le message et le lire [**5**].

#### <span id="page-21-0"></span>**I.9 Avantages et inconvénients du cloud computing**

#### <span id="page-21-1"></span>**I.9.1 Avantages**

- **Accessibilité garantie :** avec le cloud, les services et les applications sont accessibles à tout moment et depuis n'importe quel ordinateur, téléphone portable ou tablette.
- **Coût optimisé :** le cloud computing est avant tout économique, il représente un gain de cout non négligeable.
- **Flexibilité et partage :** les services sont flexibles et peuvent être ajustés à tout moment en fonction des besoins et de l'activité de l'entreprise. Celle-ci peut diminuer ou augmenter les ressources disponibles, payant ainsi seulement ce qu'elle consomme. Ces ressources peuvent être partagées permettant aux employés de travailler à plusieurs sur un même document, et ce en temps réel.
- Mises à jour automatiques : en plus de la maintenance, le fournisseur cloud se charge de toutes les mises à jour du service, ce qui permet à l'entreprise et à ses employés de se concentrer plus efficacement sur leurs missions et par la même occasion, d'optimiser leur productivité.

#### <span id="page-21-2"></span>**I.9.2 Inconvénients**

• **Connexion Internet obligatoire :** Les services nécessaires au différents processus dépendent de la connexion internet, cette dernière perturbe son fonctionnement en cas de panne.

- **Confidentialité et sécurité des données :** les données sont hébergées en dehors de l'entreprise. Le fournisseur proposant le service héberge les données de l'entreprise utilisatrice. Cela peut donc poser un risque potentiel pour l'entreprise de voir ses données mal utilisées ou volées.
- **Dépendance :** si l'entreprise souhaite des fonctionnalités très spécifiques, il peut être difficile de convaincre le fournisseur de proposer ces fonctionnalités

## <span id="page-22-0"></span>**I.10 Conclusion**

Le cloud computing est l'une des grandes révolutions informatiques, dans la manière de gérer et de partager des ressources informatiques, c'est une technologie qui permet d'effectuer plusieurs taches à moindre couts.

## <span id="page-23-0"></span>**Chapitre II**

# **Architecture et fonctionnement d'un cloud**

#### <span id="page-23-1"></span>**II.1 Introduction**

L'explosion de l'usage des Smartphones et le développement des Cloud a engendrée une masse gigantesque de données de manière plus ou moins temporaire et sécurisé. A chaque avancée technologique, le nombre d'utilisateurs croît et les données qui seront stockée augmenteront en parallèle avec ce dernier.

#### <span id="page-23-2"></span>**II.2 Architectures du cloud computing**

L'architecture Cloud Computing comprend de nombreux composants cloud, on peut diviser l'architecture cloud en deux parties :

- Front-end.
- Back-end.

<span id="page-23-3"></span>Chacune est connectée via un réseau, généralement Internet.

#### **II.2.1 Front-end**

Fait référence à la partie client du système de cloud computing. Il se compose d'interfaces et d'applications nécessaires pour accéder aux plateformes de cloud computing <span id="page-24-0"></span>comme le démontre la figure II.1, Exemple : Navigateur Web.

#### **II.2.2 Back-end**

Il se compose de toutes les ressources nécessaires pour fournir des services de cloud computing. Il comprend un énorme stockage de données, des machines virtuelles, un mécanisme de sécurité, des services, des modèles de déploiement, des serveurs, etc.

- **Application :** C'est une partie importante de l'architecture principale. Il fait référence à l'interface utilisateur (dashboard service) que le back-end offre à l'utilisateur final pour envoyer des requêtes. Cette couche du back-end prend en charge les demandes et les exigences du client.
- **Service :** c'est l'un des composants les plus importants du cloud. Il fait référence aux trois principaux types de services (Saas, Paas, Iaas). Il gère le type de service auquel l'utilisateur accède.
- **Stockage :** il maintient et gère toute quantité de données sur Internet, cependant, la capacité de stockage varie en fonction des fournisseurs de services disponibles sur le marché.
- **La gestion :** il alloue des ressources spécifiques à une tâche spécifique. En outre, il gère les fonctions de l'environnement cloud, il aide à la gestion de composants tels que l'application, la tâche, le service, la sécurité, le stockage de données et l'infrastructure cloud. En simples termes, il établit une coordination entre les ressources.
- **Sécurité :** La sécurité fait partie intégrante de l'infrastructure cloud, elle permet de protéger les ressources, les systèmes, les fichiers et l'infrastructure du cloud. En outre, elle assure la sécurité du serveur cloud avec des pare-feu virtuels, ce qui permet d'éviter la perte de données.

## <span id="page-24-1"></span>**II.3 Systèmes de stockage dans le Cloud**

<span id="page-24-2"></span>Le stockage dans le Cloud est l'abstraction, la mise en commun et le partage des ressources de stockage via Internet. Ce dernier est facilité par les technologies du Cloud computing.

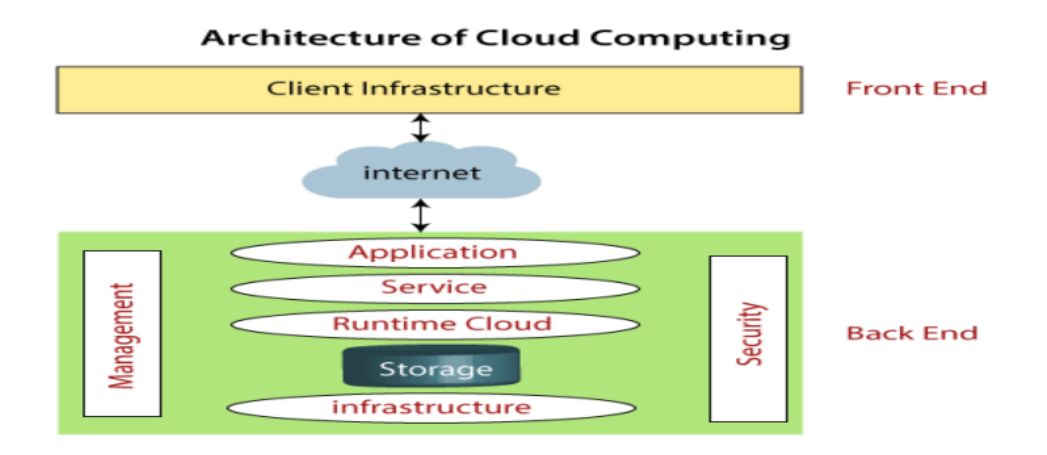

<span id="page-25-1"></span>Figure II.1 – Architectures du cloud computing.

#### **II.3.1 Formats de stockage**

On distingue trois formats de stockage dans le Cloud [**6**] :

- **Mode fichier :** Le stockage en mode fichier est le plus utilisé sur les systèmes NAS [1](#page-25-2) . Il permet d'organiser les données et de les présenter aux utilisateurs. Sa structure hiérarchique permet de parcourir les données du haut vers le bas en toute simplicité, mais augmente le temps de traitement.
- **Mode bloc :** Le stockage en mode bloc permet de diviser un seul volume de stockage en plusieurs instances individuelles appelées blocs. Il s'agit d'une solution de stockage rapide à faible latence, idéale pour les charges de travail hautes performances.
- **Mode objet :** Le stockage en mode objet attribue à chaque donnée des identifiants uniques, que l'on appelle les métadonnées. Compte tenu du fait que les objets ne sont ni compressés ni chiffrés, ils sont rapidement accessibles à très grande échelle. Il s'agit donc d'une solution idéale pour les applications Cloud native.

#### <span id="page-25-0"></span>**II.3.2 Types de données stockées dans le Cloud**

Pour bien comprendre la problématique du stockage de données dans le Cloud computing, il est utile de prendre conscience de leur taxonomie vis-à-vis de leurs usages [**2**] :

<span id="page-25-2"></span><sup>1.</sup> NAS : Network Attached Storage,c'est un boîtier de stockage en réseau

- Données relatives aux applications critique dont l'accessibilité rapide est indispensable et qui sont conservées sur des supports : data sensitive applications.
- Données relatives aux applications transactionnelles en ligne pour lesquelles le temps de mise à jour des informations sur disque est critique : I/O sensitive applications.
- Données utilisées pour des calculs qui nécessite peu d'entrées/sorties : computing intensive applications.

#### <span id="page-26-0"></span>**II.3.3 Architectures de stockage**

Deux types d'architecture ont été développés [**7**] :

#### **2.3.3.1 Architectures NAS**

Architectures NAS (Network attached Storage) pour laquelle les ressources de stockage sont distribuées sur le réseau accessible au moyen de protocoles de haut niveau tels que NFS (network file system) assure un accès transparent a des ressources distantes en donnant l'impression à l'utilisateur que ces ressources sont locales, quels que soient les réseaux et protocoles utilisé, il est indépendant du système d'exploitation même s'il doit maintenir la sémantique UNIX.

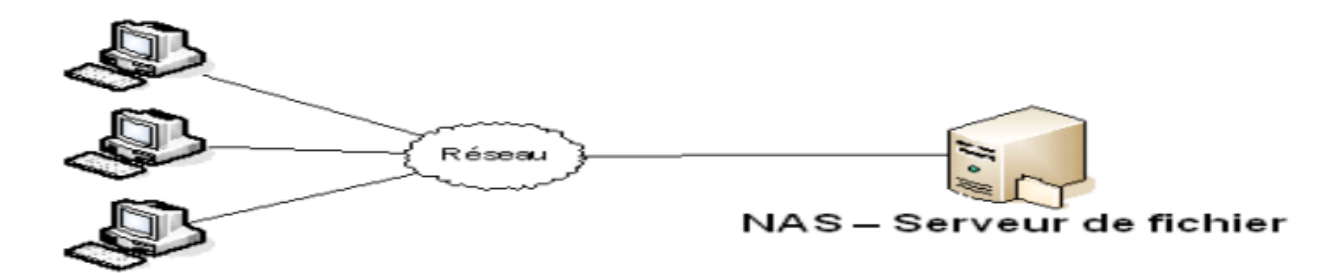

<span id="page-26-1"></span>Figure II.2 – Architecture NAS[**7**]

#### • **Avantage**

- Augmentation de la capacité de stockage, en ajoutant des disques durs. Sans remplacer des serveurs, et encore moins de désactiver le réseau.
- Meilleur performance.
- Configuration simple.
- tous les périphériques en réseau ont accès au NAS.
- Tolérance aux pannes

#### • **Inconvénients**

- Déconseillé avec des applications demandant de grosses performances disques comme des bases de données.
- Demande beaucoup de ressources CPU<sup>[2](#page-27-1)</sup>.

#### **2.3.3.1 Architectures SAN**

Architectures SAN (Storage area network) est configurée autour de réseaux à haut débit auxquels sont connectées des unités de stockage fonctionnant indépendamment.

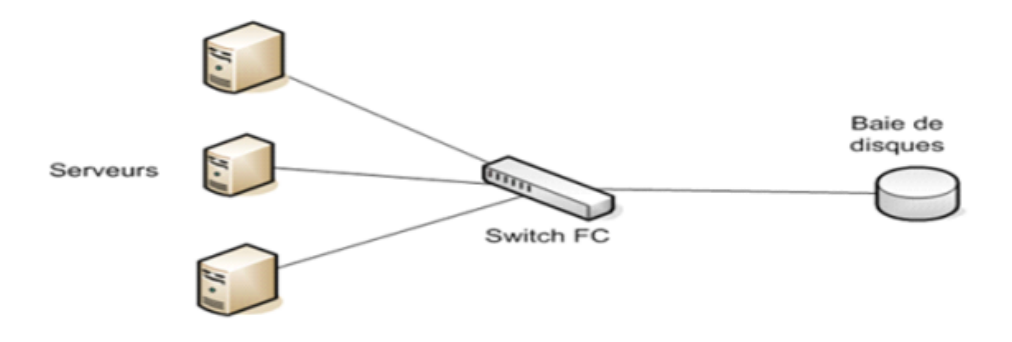

<span id="page-27-0"></span>Figure II.3 – Architectures SAN[**7**]

#### • **Avantage**

<span id="page-27-1"></span>— Fournit de grosses performances disques.

<sup>2.</sup> CPU : Central processing unit,est un composant présent dans de nombreux dispositifs électroniques qui exécute les instructions machine des programmes informatiques. Avec la mémoire, c'est notamment l'une des fonctions qui existent depuis les premiers ordinateurs.

- Fournit une capacité disque illimitée avec l'ajout sans cesse de nouveaux périphériques de blocs pour sauvegarder les données.
- Il permet la consolidation des données en évitant de devoir à chaque fois de rajouter des périphériques de blocs séparés des autres.
- **Inconvénients**
	- Il demande des ressources humaines spécifiques ou une formation du personnel afin de pouvoir l'administrer et le maintenir correctement
	- Demande beaucoup de ressources CPU.

## <span id="page-28-0"></span>**II.4 Cycle de vie de la donnée dans le cloud computing**

<span id="page-28-1"></span>Les données dans le cloud computing par plusieurs phase qui sont [**8**] :

#### **II.4.1 Phase de transit (transfert) des données dans le cloud**

La phase liée à l'envoi des données depuis les systèmes internes d'une entreprise vers le Cloud. Les données peuvent être chiffrées en internes par l'entreprise et ensuite envoyées, ou alors on utilise une couche de transport intégrant cette fonction de chiffrement. Dans cette seconde catégorie, les protocoles standards qui sont IPSEC (internet Protocol Security) et SSL (secure socket layer) sont très répandus. En liaison avec une authentification basée sur des clés asymétriques (certificats à clé publique par exemple), ces protocoles permettent de transmettre des données en toute sécurité vers ou depuis le Cloud, ainsi les systèmes deviennent fiables et faciles à utiliser [**9**].

#### **2.4.1.1 SSL (secure socket layer)**

Un protocole SSL (Secure Socket Layer) permet de sécuriser la transmission de données sur Internet. Grâce au chiffrement des données transmises par HTTPS. Lorsqu'un certificat SSL est installé sur une plateforme cloud, celui-ci génère des clés de chiffrement :

- **Une clé publique :** celle-ci est installé sur une plateforme en ligne et permet aux utilisateurs de chiffrer leurs informations avant qu'elles soient envoyées (leurs identifiants de connexion par exemple).
- **Une clé publique :** celle-ci est installé sur une plateforme en ligne et permet aux utilisateurs de chiffrer leurs informations avant qu'elles soient envoyées (leurs identifiants de connexion par exemple).

#### **2.4.1.2 IPSEC (internet Protocol Security)**

IPsec (Internet Protocol security) est un cadre normalisé pour sécuriser les communications IP en cryptant et/ou en authentifiant chaque paquet IP dans un flux de données. Ce dernier a deux mode de fonctionnement :

- **Mode transport :** Dans ce mode uniquement les données transférées sont chiffrés et/ou authentifiers. Le reste du paquet IP est inchangé et de ce fait le routage des paquets n'est pas modifié.
- **Mode tunnel :** Dans ce mode c'est la totalité des paquet IP qui sont chiffré et/ou authentifiés.

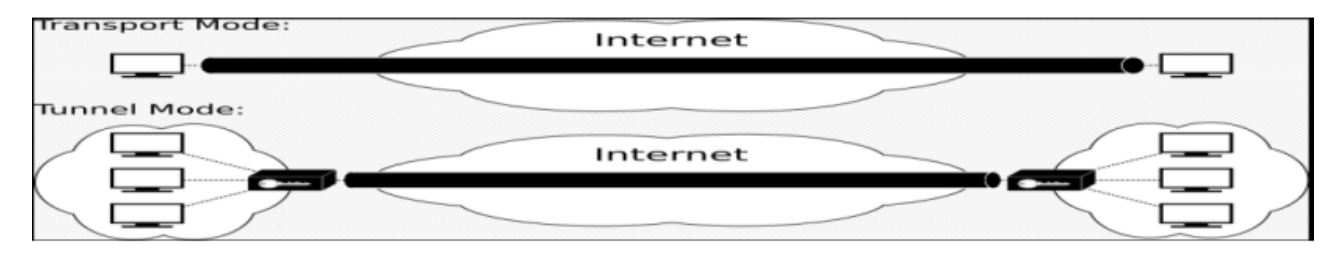

<span id="page-29-2"></span>Figure II.4 – Mode transport et mode tunnel[**9**]

#### <span id="page-29-0"></span>**II.4.2 Stockage des données dans le cloud**

Les données fraichement crées ou récolté doivent être stockées dans un environnement sécurisé est protégé. De ce fait un process de restauration doit voir le jour afin de s'assurer de la bonne conservation des datas dans le cycle.

#### <span id="page-29-1"></span>**II.4.3 Traitements des données dans le cloud**

Dans cette étape, les données collectées doivent être traitées, elles peuvent subir soit :

simple compression.Un cryptage des informations. Un data wrangling (nettoyage des données).

#### <span id="page-30-0"></span>**II.4.4 Sauvegarde des données**

Lors de cette étape, une copie des données est créée puis stockée dans un nouveau support afin d'optimiser sa sécurité, elle peut être réaliser plusieurs fois lors du cycle de vie des données.

#### <span id="page-30-1"></span>**II.4.5 Réutilisation des données**

Les données peuvent être réutiliser pour de nombreuse raisons par exemple : répondre à une interrogation, ajouter des données nouvelles pour les ajouter a des anciennes données afin d'obtenir de nouveaux résultats, . . . ect

#### <span id="page-30-2"></span>**II.4.6 Suppression des données**

Une fois que des données ont été récupérées depuis un Cloud, il est important de s'assurer leur destruction. Il convient de demander quels sont les engagements, moyens et procédures mise en œuvre par un fournisseur pour effacer toute trace de vos données. Dans ce cas, le chiffrement peut être utilisé. En effet, sans la clé pour les déchiffrer, des données préalablement chiffrées sont totalement inutilisables. Donc pour détruire des données, il suffit de détruire la clé de chiffrement. C'est ce concept qui permet de s'assurer que des données sont bien inaccessibles même dans le cas extrême où un fournisseur de Cloud vient de détruire la clé sans prévenir.

## <span id="page-30-3"></span>**II.5 Mesures de protection dans le cloud**

#### <span id="page-30-4"></span>**II.5.1 Contrôle d'accès**

Contrôler l'accès aux données s'appuie sur des mécanismes d'authentification. Une personne, un système ou un programme doit être fiable (saint) afin de pouvoir accéder aux données. Cloud Identity and Access Management (IAM) permet aux administrateurs d'accorder les autorisations nécessaires aux utilisateurs intervenant sur des ressources spécifiques. Grâce à cette solution, contrôler complètement l'accès aux ressources Cloud et leur visibilité afin de centraliser leur gestion.

#### <span id="page-31-0"></span>**II.5.2 Réplication des données dans le cloud**

La réplication est la copie continue des changements de données d'un site principale vers un site secondaire. Les deux sites sont généralement situés dans différents serveurs physiques, résultant dans le cadre de l'équilibrage de charges en répartissant les requêtes, offrant ainsi une capabilité de reprise. Le serveur secondaire peut être configuré comme un serveur de secours en cas de défaillance du serveur principal [**10**].

#### <span id="page-31-1"></span>**II.5.3 Méthodes de réplication**

- Réplication instantanée : Les données sont copiées du site principal vers les secondaires. Les changements au niveaux des sites secondaires doivent provenir du principal. Ainsi, seuls les secondaires sont interrogés, mais leurs données ne peuvent être modifiées par les clients.
- Réplication par fusion : Les données sont combinées de deux ou plusieurs sites vers un troisième site. Cette méthode est plus difficile à mettre en œuvre qu'une réplication instantanée.
- Réplication transactionnelle : La donnée est copiée complétement, suivit des mises a jours qui sont copiées périodiquement des sites principaux vers les sites secondaires.

#### <span id="page-31-2"></span>**II.5.4 Types de réplication dans le cloud**

• Réplication synchrone : Garantit que, lorsqu'une transaction met à jour une réplique primaire, toutes ses répliques secondaires sont mises à jour dans la même transaction. L'avantage essentiel de la mise à jour synchrone est de garder toutes les données au dernier niveau de mise à jour. Le système peut alors garantir la fourniture de la dernière version des données quel que soit la réplique accédée. Les inconvénients sont cependant multiples, ce sont d'une part, la nécessité de gérer des transactions multiples coûteuses en ressources et d'autre part, la complexité des algorithmes de

gestion de panne d'un site, etc. C'est pour cela que l'on préfère souvent le mode de mise à jour asynchrone.

• Réplication asynchrone : Lorsqu'une transaction met à jour une copie primaire, chaque copie secondaire est mise à jour dans une transaction séparée. L'avantage est la possibilité de mettre à jour en temps choisi des données, tout en autorisant l'accès aux versions anciennes avant la mise à niveau. L'inconvénient est bien sûr que l'accès à la dernière version n'est pas garanti [**11**].

#### <span id="page-32-0"></span>**II.5.5 Avantages de la réplication dans le Cloud**

- Une Disponibilité des données : permettre à un serveur secondaire de prendre rapidement la place du serveur principal lorsque celui-ci échoue, ou alorslorsque les répliques répondent aux requêtes qui sollicitent une même donnée. S'il y a une perte de toute connectivité réseau, avoir une réplique complète signifie qu'il y a toujours accès à toutes les données.
- Favorisation du partage et du parallélisme ou équilibrage de charges : permettre à plusieurs serveurs de servir les mêmes données.
- Amélioration des performances d'accès aux données répartis (meilleur temps de réponse, diminution du temps de transfert des données, etc) [**12**].

#### <span id="page-32-1"></span>**II.5.6 Inconvénients de la réplication dans le cloud**

- La conservation de doublons des mêmes données dans divers emplacements entraîne une augmentation du stockage et des frais généraux du processeur.
- L'exécution et la gestion du processus de réplication nécessitent du temps engagé de la part d'une équipe interne pour garantir la cohérence des données copiées avec les données source d'origine.
- La préservation de la cohérence entre les répliques de données peut augmenter le trafic réseau.diminution du temps de transfert des données, etc).
- La latence ou les interruptions de service pendant le transfert de données peuvent entraîner des difficultés de réplication des données. Le processus

• La synchronisation des mises à jour entre les environnements distribués est compliquée car la copie de données à partir de diverses sources à des intervalles de temps différents peut entraîner une désynchronisation de certains ensembles de données avec le reste.

## <span id="page-33-0"></span>**II.6 Authentification**

L'authentification est le processus qui consiste à déterminer l'identité d'un principal de sécurité. L'autorisation consiste à accorder à un principal authentifié l'autorisation d'effectuer une action ou d'accéder à une ressource. Parfois, l'authentification est raccourcie AuthN et l'autorisation est raccourcie vers AuthZ . Les applications Cloud natives doivent s'appuyer sur des protocoles HTTP ouverts pour authentifier les principaux de sécurité, car les clients et les applications peuvent s'exécuter n'importe où dans le monde sur n'importe quelle plateforme ou n'importe quel appareil. Le seul facteur commun est HTTP.

## <span id="page-33-1"></span>**II.7 Plateformes de Cloud computing**

Les solutions du Cloud sont ainsi classées en deux grandes catégories : les solutions de développements propriétaires et les solutions open source.

#### <span id="page-33-2"></span>**II.7.1 Solutions open source**

Les solutions open source du Cloud computing sont destinées au déploiement de l'architecture en privé pour un usage en interne.

#### **II.7.1.1 OpenNebula**

Il s'agit d'une plateforme purement open source permettant de déployer des Cloud privés, publics et hybrides. Elle est centrée autour d'un nœud appelé front-end qui permet de superviser toute l'architecture, et elle est basé sur la personnalisation en offrant plusieurs modules configurables et adaptés aux besoins, ce qui est un avantage mais aussi

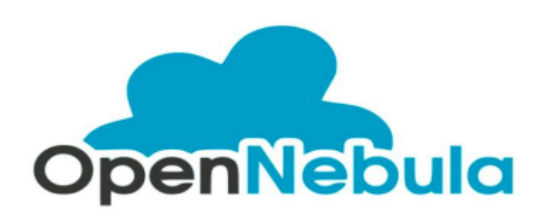

un inconvénient car ça engendre des difficultés de configuration entrainant des erreurs de mise en œuvre et des échecs de déploiement des machines virtuelles dans le réseau[**13**]. L'architecture interne d'OpenNebula est constituée de trois couches d'éléments appelées respectivement : Tools, core et drivers.

**Tools :** C'est l'ensemble des outils de gestion de l'architecture. Il est constitué des interfaces de lignes de commandes CLI (Command Line Interface) pour l'interaction avec le système.

**Core :** C'est un ensemble de composants impliqués dans la gestion et le contrôle des nœuds, des utilisateurs et des machines virtuelles de l'architecture. Elles communiquent entre eux à travers le protocole XML-RPC<sup>[3](#page-34-0)</sup>.

**Driver :** C'est à ce niveau que se déroulent les processus liés aux transferts de machines virtuelles d'un nœud à un autre.

<span id="page-34-0"></span><sup>3.</sup> Un protocole RPC, une spécification simple et un ensemble de codes qui permettent à des processus s'exécutant dans des environnements différents de faire des appels de méthodes à travers un réseau

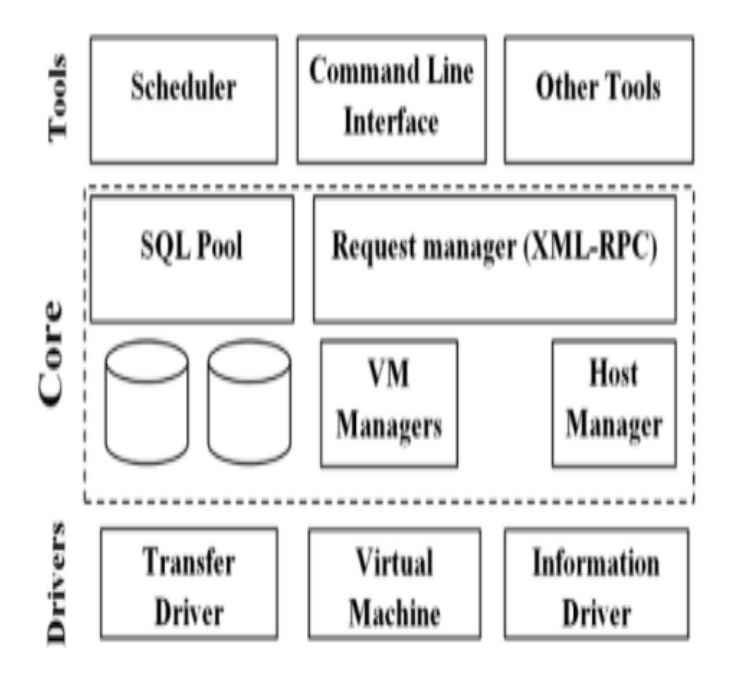

<span id="page-35-0"></span>Figure II.5 – Les différentes couches d'OpenNebula[**13**].

#### **II.7.1.2 Eucalyptus**

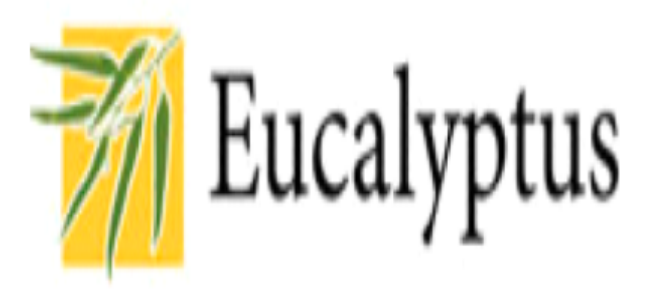

Eucalyptus est un outil open source développé en C, Java, Python.eucalyptus est disponible en deux licence, une licence GPL (General Pblic License) gratuite supportant les hyperviseurs Xen (un hyperviseur de machine virtuelle) et KVM (Kernel-based Virtual Machine) et une licence commerciale offrant des fonctionnalités avancées telles que le support de VMware. Eucalyptus permet de construire des solutions privées du Cloud computing, son principal avantage c'est qu'il est intégré dans les distributions Ubuntu et Debian. L'architecture d'Eucalyptus est constituée de quatre composants principaux[**14**].

**Le contrôleur de nœud (Node controller NC) :** Permet de contrôler l'exécution, et

l'arrêt des machines virtuelles présentes sur le nœud où il est exécuté.

**Le contrôleur de cluster (cluster controller CC) :** Permet de collecter les informations qui se trouvent sur les différents nœuds d'un cluster et de planifier l'exécution des machines virtuelles sur chaque nœud.

**Le contrôleur de stockage (Warlus) :** Permet de gérer l'accès au service de stockage.

**Le contrôleur de Cloud (CLC) :** C'est la partie front-end et le point d'accès des utilisateurs et administrateurs du système. Permet de collecter des informations sur les nœuds et de planifier leur exécution au travers des contrôleurs de clusters (Ccs).

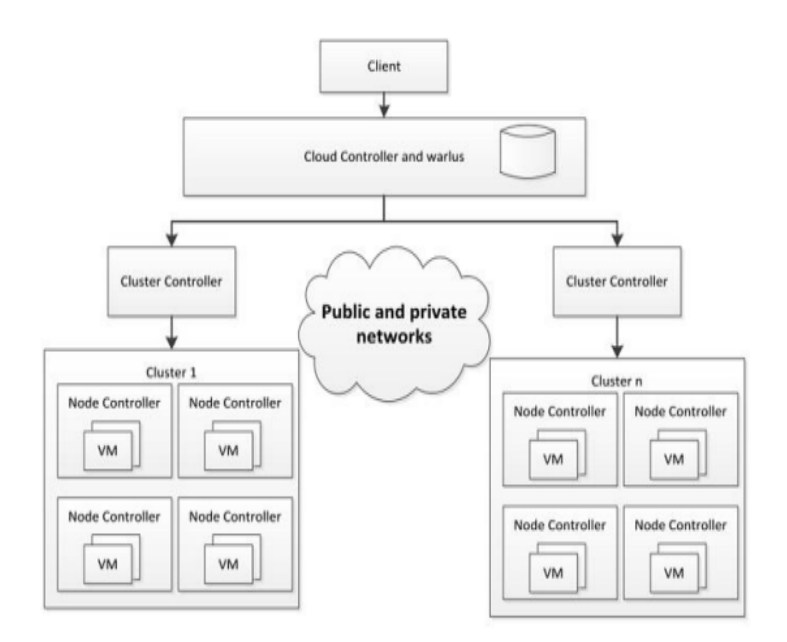

<span id="page-36-0"></span>Figure II.6 – Architecture d'Eucalyptus (Alrwais, 2011 ; Naing, 2012)[**14**]

#### **II.7.1.3 Openstack**

# **E** openstack.

OpenStack est une plateforme qui permet de créer et gérer des clouds privés ou publics à partir de pools de ressources virtuelles. Il est constitué d'un ensemble d'outils qui permettent d'assurer les principaux services du Cloud computing tel que le calcul, la mise en réseau, le stockage, etc[**15**].

#### **Composants**

Six services essentiels assurent la puissance de calcul, la mise en réseau, le stockage, la gestion des identités et la gestion des images.

**Nova :** C'est un outil qui permet de gérer des ressources de calcul d'OpenStack et des accès, et de gérer la planification, la création et la suppression des ressources.

**Neutron :** Permet de connecter les réseaux pour tous les autres services OpenStack.

**Swift :** C'est un service de stockage en mode objet à forte tolérance aux pannes, qui permet de stocker et récupérer les objets de données non structurées au moyen d'une API RESTful.

**Cinder :** Cinder est un service de stockage persistant en mode bloc, accessible via une API en libre-service.

**Keystoen** : Permet de prendre en charge l'authentification et l'autorisation de l'ensemble des services OpenStack.

**Glance** : Permet de stocker et récupérer les images disque des machines virtuelles, depuis

divers emplacements.

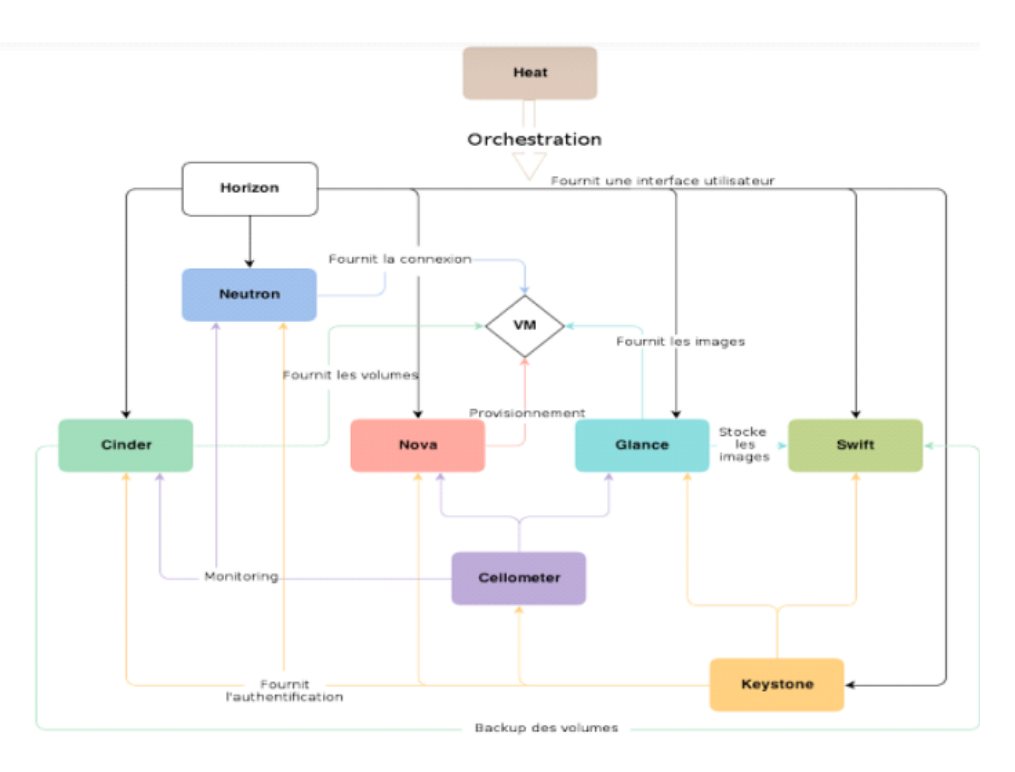

<span id="page-38-1"></span>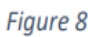

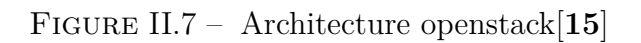

#### <span id="page-38-0"></span>**II.7.2 Solutions propriétaires**

#### **II.7.2.1 Microsoft azure**

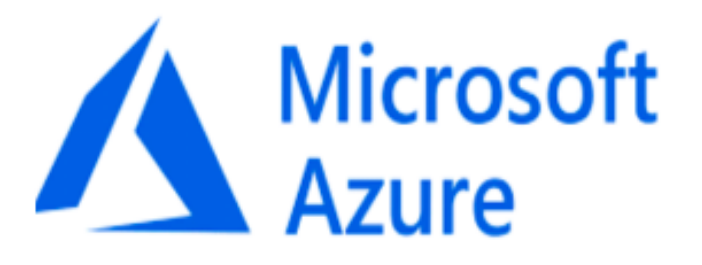

C'est une plateforme de Microsoft pour les services PaaS du cloud computing. Il s'agit d'une plateforme de développement d'applications fournissant les services d'exécution et d'administration d'applications en offrant les outils nécessaires.

Azure est une plateforme flexible qui supporte plusieurs langages de Programmations tels que .Net, C, Java, PHP, Python, etc. De plus, elle supporte les Standards et protocoles tels que SOAP, XML[**16**].

Microsoft azure est constitué de trois composants :

- **Windows azure :** Windows azure est la plateforme en elle-même peut à son tour être diviser en 3 composants :
	- **Fabric :** Il est constitué d'un ensemble de serveurs, chaque serveur faisant tourner plusieurs VMs (machine virtuelle) qui vont être utilisé selon les besoins afin de représenter une instance compute ou Storage. Il est constitué d'un controller (fabric controller), qui permet de s'en charger des opérations sur les machines virtuelles.
	- **Compute :** Ce composant se charge de l'exécution du code. Pour cela le développeur doit créer des rôles, qui vont se comporter tel un serveur IIS (Internet Information Services), ou comme un serveur Windows (Windows rôle) selon les besoins.
	- **Storage :** Permet aux développeurs de stocker dans une instance azure des données non relationnelles
- **SQL azure :** SQL azure est un système de gestion de base de données dans le cloud. Son utilisation revient à utiliser une base de données SQL server.
- **AppFabric :**Ses composants permettent de gérer la communication entre les applications, qu'elles soient hébergés sur azure ou sur site.
	- **Service bus :** Permet d'exposer des services simplement, puis le bus se charge du routage des requêtes vers le service concerné. Il supporte des connexions en full duplex, et proposes des accès au choix par REST, tcp ou http.
	- Access control : Permet de gérer l'accès au service bus suivant des mécanismes tel que ' OAUTH' et les simples 'web tokens' (SWT) pour les services REST.
	- **Composite App service / composition model :** Fournissent un environnement de développement pour faciliter la création, la gestion et le déploiement d'application composite.

#### **II.7.2.2 Amazon Elastic Compute Cloud (EC2)**

Une instance EC2 est un serveur virtuel hébergé dans Elastic Compute Cloud (EC2)

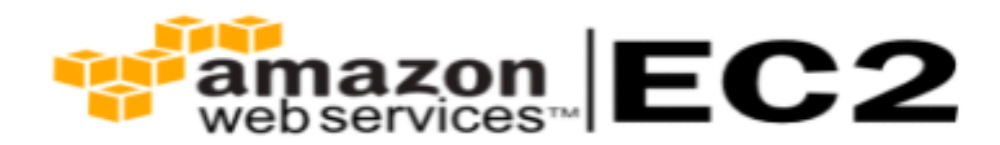

pour exécuter des applications sur l'infrastructure Amazon Web Services (AWS).

AWS est une plateforme de Cloud computing, alors qu'EC2 est un service qui permet d'exécuter des programmes applicatifs.

Dans le but de satisfaire les besoins de chacun, Amazon propose une gamme de types d'instances aux configurations différentes en termes d'UC (Central Unit), de mémoire, et de ressources de stockage et réseau.

Ces dernières sont regroupées en catégorie selon des profils applicatifs cibles : général, optimisé pour le calcul, instances GPU (Graphics Processing Unit), optimisé pour la mémoire, optimisé pour le stockage et micro-instances.

Les instances sont créées à partir d'images machines AMI (Amazon Machine Images). Ces images machines sont comparables à des modèles configurés avec un système d'exploitation et d'autres logiciels, le tout formant l'environnement d'exploitation de l'utilisateur.

Les utilisateurs peuvent sélectionner une instance AMI auprès d'AWS, de la communauté des utilisateurs ou d'AWS Marketplace. Ils peuvent également créer leurs propres AMIS et les partager. L'utilisation des services d'Amazon est facturée selon le temps d'utilisation des machines louées[**17**].

## <span id="page-40-0"></span>**II.8 Conclusions**

Dans ce chapitre, nous avons mené une étude sur le système de stockage des données dans un cloud ainsi que les alternatives open source est propriétaire des plateformes du cloud computing. Ceci nous a permis d'avoir une idée sur les techniques disponibles pour la création d'un environnement du cloud.

## <span id="page-41-0"></span>**Chapitre III**

# **Conception et réalisation d'un mini cloud étudiants**

#### <span id="page-41-1"></span>**III.1 Introduction**

Dans ce chapitre on s'intéresse à l'étude et la conception d'un mini Cloud destiné aux étudiants de l'université de Bejaia. Le langage de modélisation engagé pour ce fait est l'UML qui est consacré à faire une étude préliminaire de l'application à concevoir. Ce présent chapitre offre également une conception UML bien détaillé de l'application que nous allons réaliser après cette étape de conception.

#### <span id="page-41-2"></span>**III.2 Problématique**

L'université de Bejaia dispose d'un nombre de ressources et de matérielles comme les serveurs, les Datacenter. Notre travail de master est de mettre en place une solution afin de permettre aux étudiants appartenant à l'université de partager entre eux des documents comme des cours, exercices, etc.

<span id="page-41-3"></span>Quel type de solution choisir ? Quel est le matérielle nécessaire ? Est-ce que cette solution est adaptée pour notre université ?

## **III.3 Présentation de L'application**

Le mini Cloud vas permettre aux étudiants d'accéder et de partager facilement des documents (Cours, Emds, . . . etc.) stocker par ces derniers dans l'application, et assister l'administrateur dans la gestion des utilisateurs et dans la gestion des fichiers stocker.

## <span id="page-42-0"></span>**III.4 Architecture de l'application**

Nous allons présenter l'architecture de notre application dans le schéma que nous établirons ci-dessous

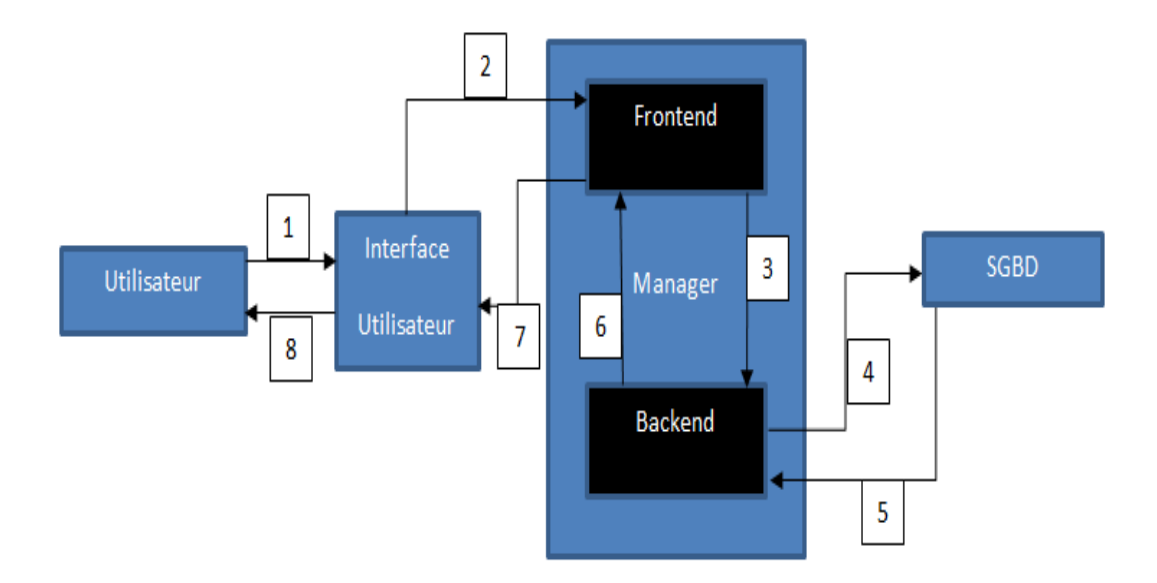

<span id="page-42-1"></span>Figure III.1 – Architecture d'application.

- 1. L'utilisateur choisi une action.
- 2. L'interface utilisateur envoi une requête aux manager(Frontend).
- 3. Frontend envoi une requête aux Backend pour utiliser l'API adéquat.
- 4. Backend envoi une requête au SGBD.
- 5. SGBD renvoi la réponse au backend.
- 6. Backend envoi la réponse aux frontend.
- 7. Frontend charge l'interface adéquate et l'envoi à l'interface utilisateur.
- <span id="page-43-0"></span>8. L'utilisateur peut voir le résultat de son action.

## **III.5 Méthodologie de conception**

Le Processus Unifié (UP pour UnifiedProcess) est un processus générique de développement logiciel construit sur UML. Générique décrit qu'il est nécessaire d'ajuster UP au contexte du projet à réaliser. C'est un patron de processus pouvant être adapté à une large classe de systèmes logiciels et à différents domaines d'applications [**18**].

#### <span id="page-43-1"></span>**III.5.1 Le formalisme**

UML, est l'acronyme anglais pour « Unified Modeling Language ». On le traduit par « Langage de modélisation unifié ». La notion UML est un langage visuel constitué d'un ensemble de schéma, appelés des diagrammes qui donnent chacun une vision différente du projet à traiter. UML nous fournit donc des diagrammes pour représenter le logiciel à développer : son fonctionnement, sa mise en route et les actions susceptibles d'être effectuées par le logiciel [**19**].

#### <span id="page-43-2"></span>**III.5.2 Présentation de l'UML**

UML dans sa 2ème version (UML 2.0) propose treize (13) diagrammes pouvant être utilisés dans la description d'un système. Ces diagrammes sont regroupés dans deux grands ensembles [**20**] :

- Les diagrammes structurels.
- <span id="page-43-3"></span>• Les diagrammes de comportement.

## **III.6 Identification des acteurs**

Les différents acteurs de notre système sont :

• **Administrateur :** c'est la personne chargé de gérer les utilisateurs qui peuvent accéder au system.

• **Étudiants :** C'est les étudiants de l'université de Bejaia, qui peuvent soit ajouter des fichiers, consulter ou supprimer des fichiers dans la plateforme et modifier leurs compte.

## <span id="page-44-0"></span>**III.7 Identification des cas d'utilisations**

#### <span id="page-44-1"></span>**III.7.1 La liste des cas d'utilisation**

Pour chaque acteur identifié précédemment, il convient de rechercher les différentes interactions possibles selon le système qui sera mis en place.

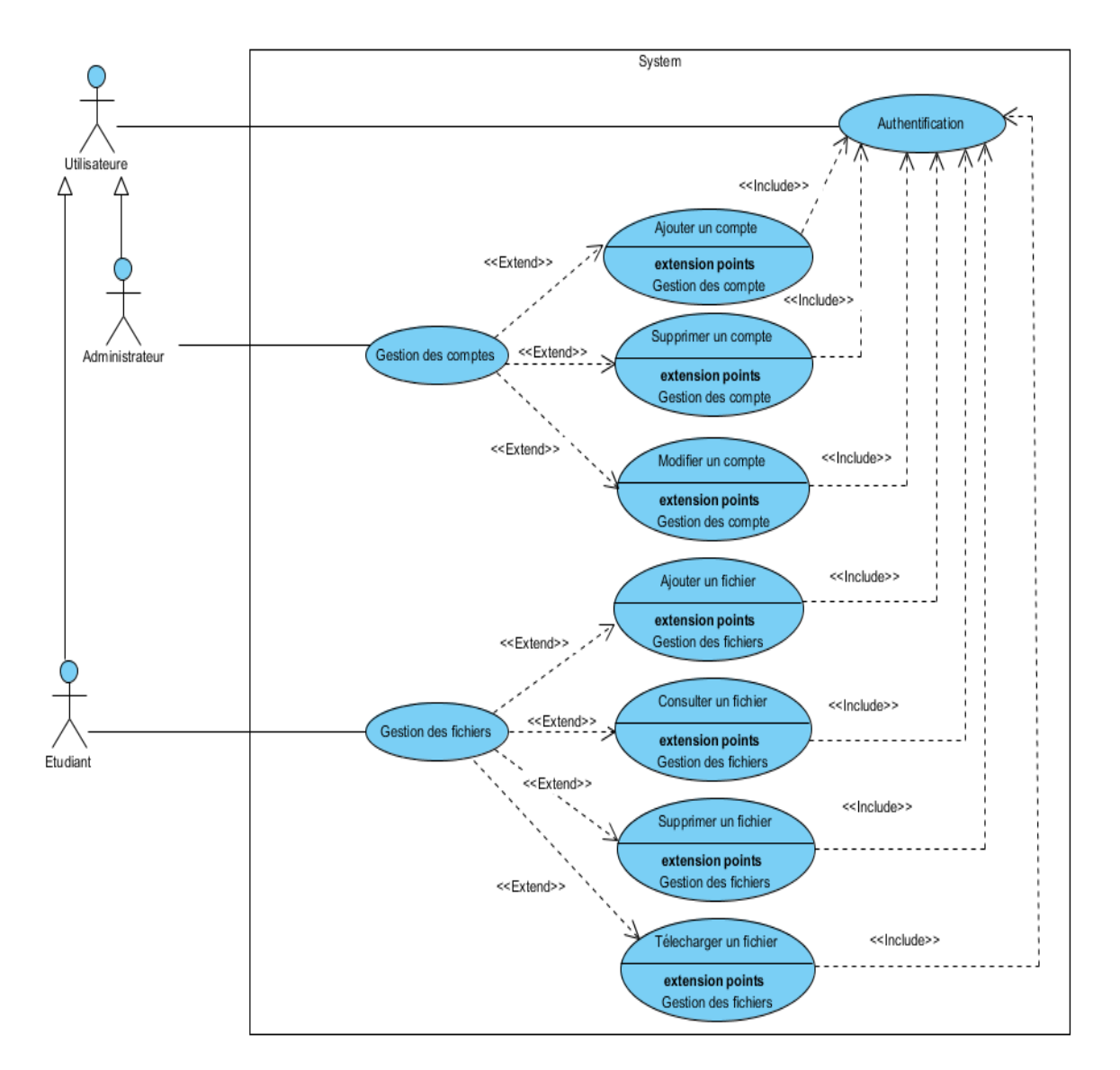

<span id="page-44-2"></span>Figure III.2 – diagramme de cas d'utilisation.

#### <span id="page-45-0"></span>**III.7.2 Description des cas d'utilisation**

La description des cas d'utilisations prend souvent une forme rédigée qui convient mieux à la Communication avec les utilisateurs. Des règles de structuration doivent être appliquées pour en faciliter l'expression, la compréhension et la cohérence.

#### <span id="page-45-1"></span>**III.7.2.1 La description de cas d'utilisation « authentification »**

Le cas d'utilisation authentification permet à chaque acteur d'accéder à son espace personnel.

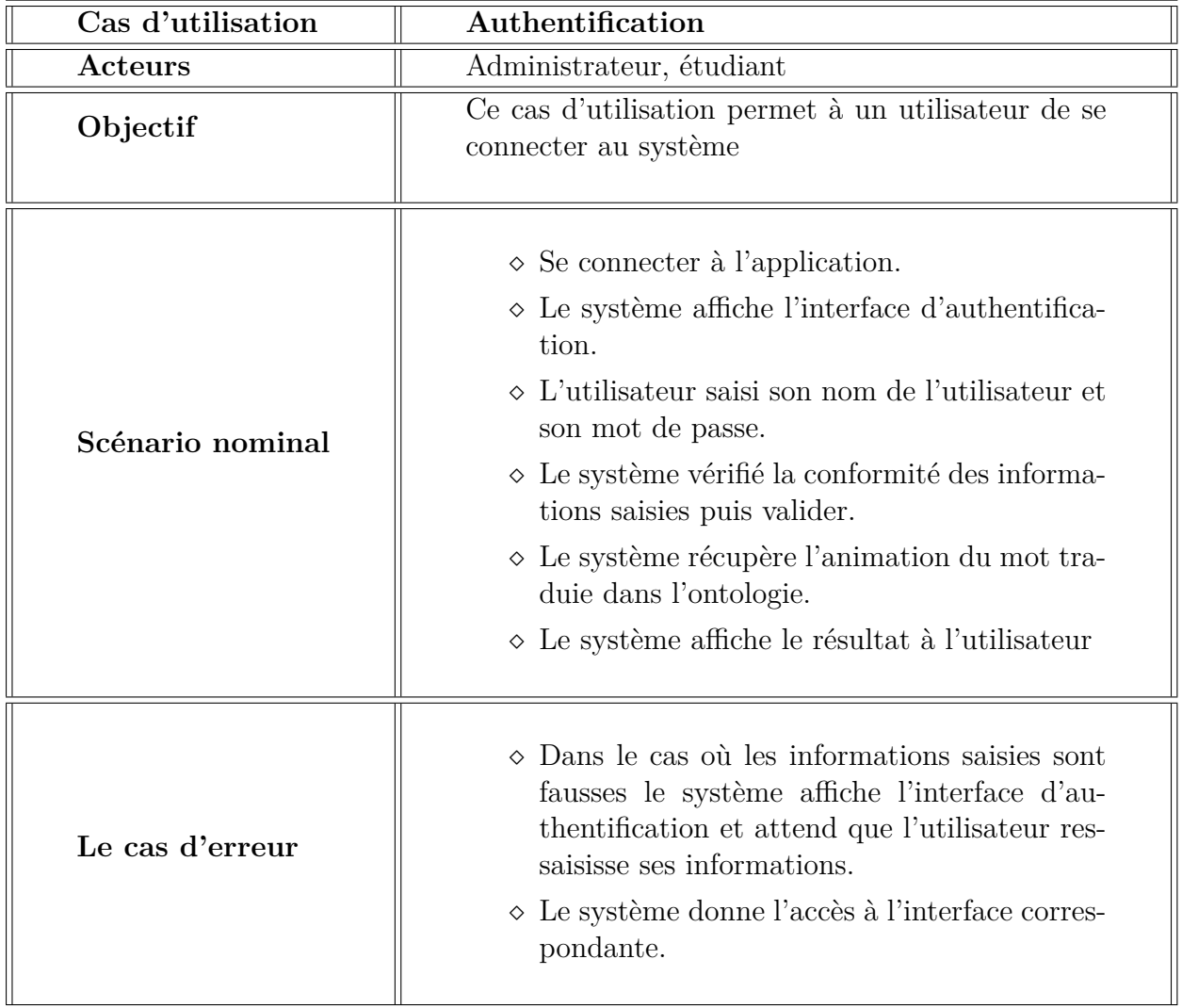

<span id="page-45-3"></span><span id="page-45-2"></span>TABLE III.1 – La description de cas d'utilisation « authentification »

#### **III.7.2.2 La description de cas d'utilisation « gérer un compte »**

Le cas d'utilisation gérer un utilisateur permet à l'administrateur de mettre à jour (ajouter, modifier, supprimer) les utilisateurs.

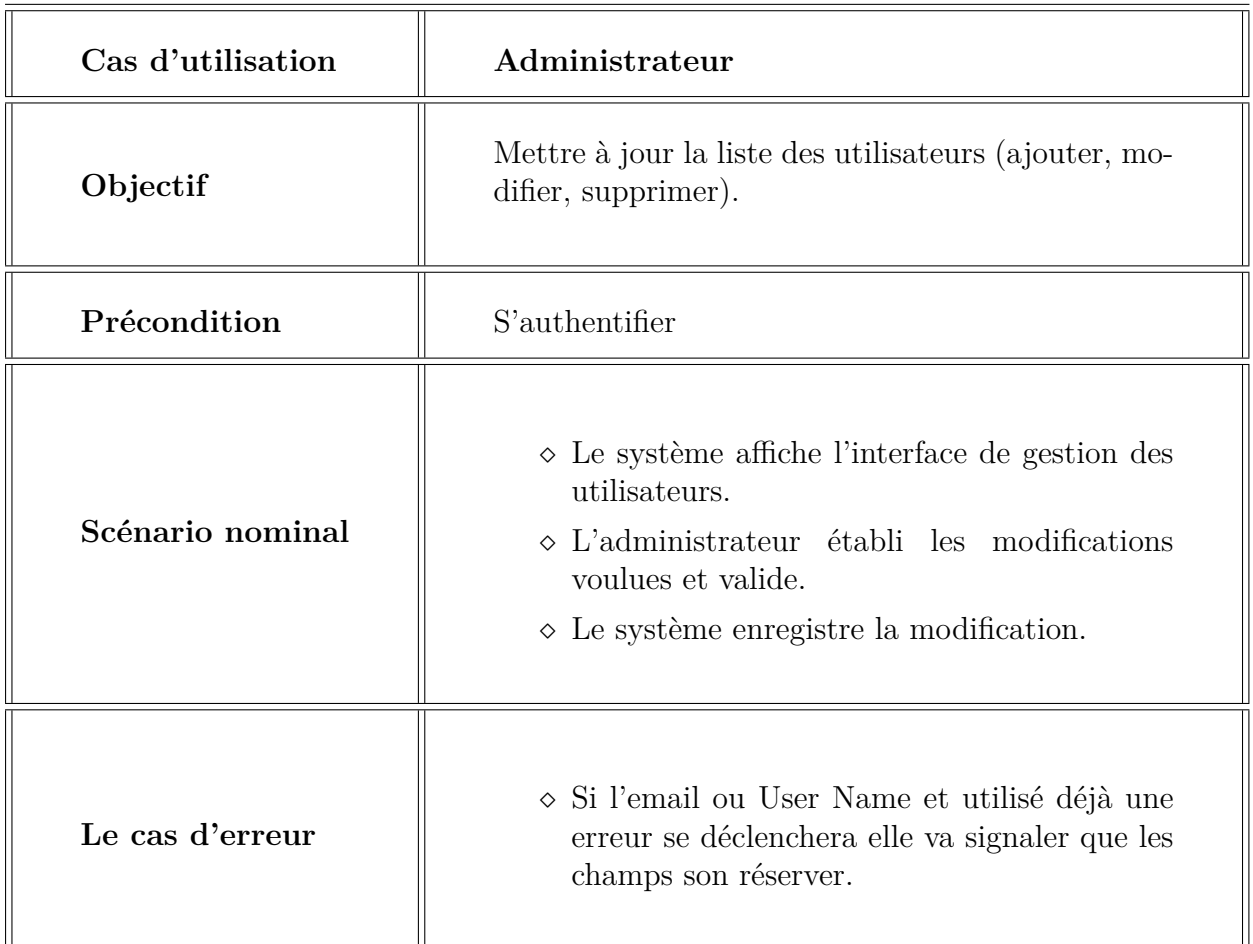

<span id="page-46-1"></span>Table III.2 – La description de cas d'utilisation « Gérer un compte»

#### <span id="page-46-0"></span>**III.7.2.3 La description de cas d'utilisation « gérer un fichier»**

Le cas d'utilisation gérer un fichier permet à l'étudiant de mettre à jour (ajouter, consulter, supprimer) les fichiers ajouter par les étudiants.

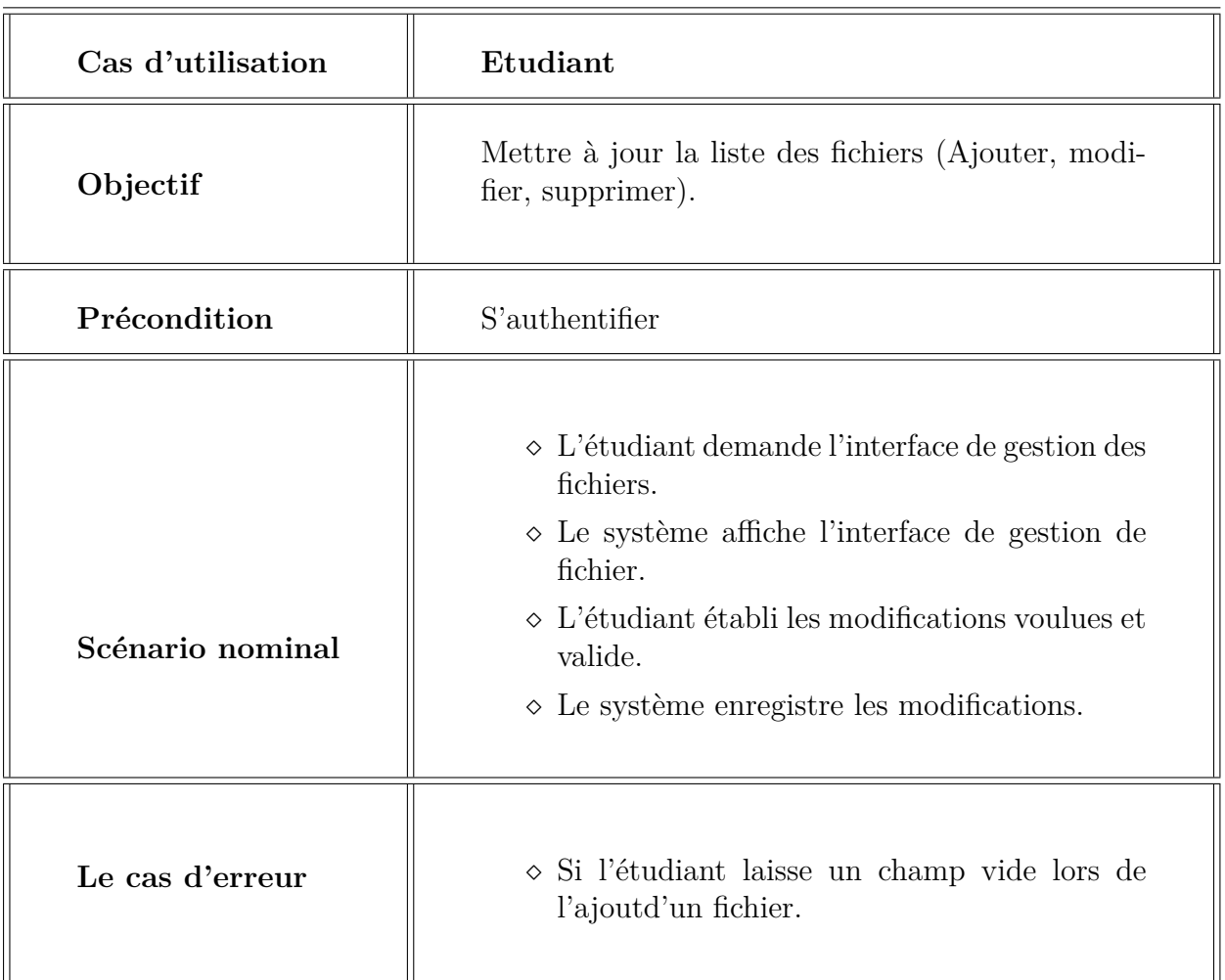

<span id="page-47-2"></span>Table III.3 – La description de cas d'utilisation « Gérer un fichier»

## <span id="page-47-0"></span>**III.8 Diagramme de séquence**

Pour chaque action dans le système il y'a beaucoup d'interaction entre les utilisateurs et le système.

#### <span id="page-47-1"></span>**III.8.1 Diagramme de séquence «Authentification»**

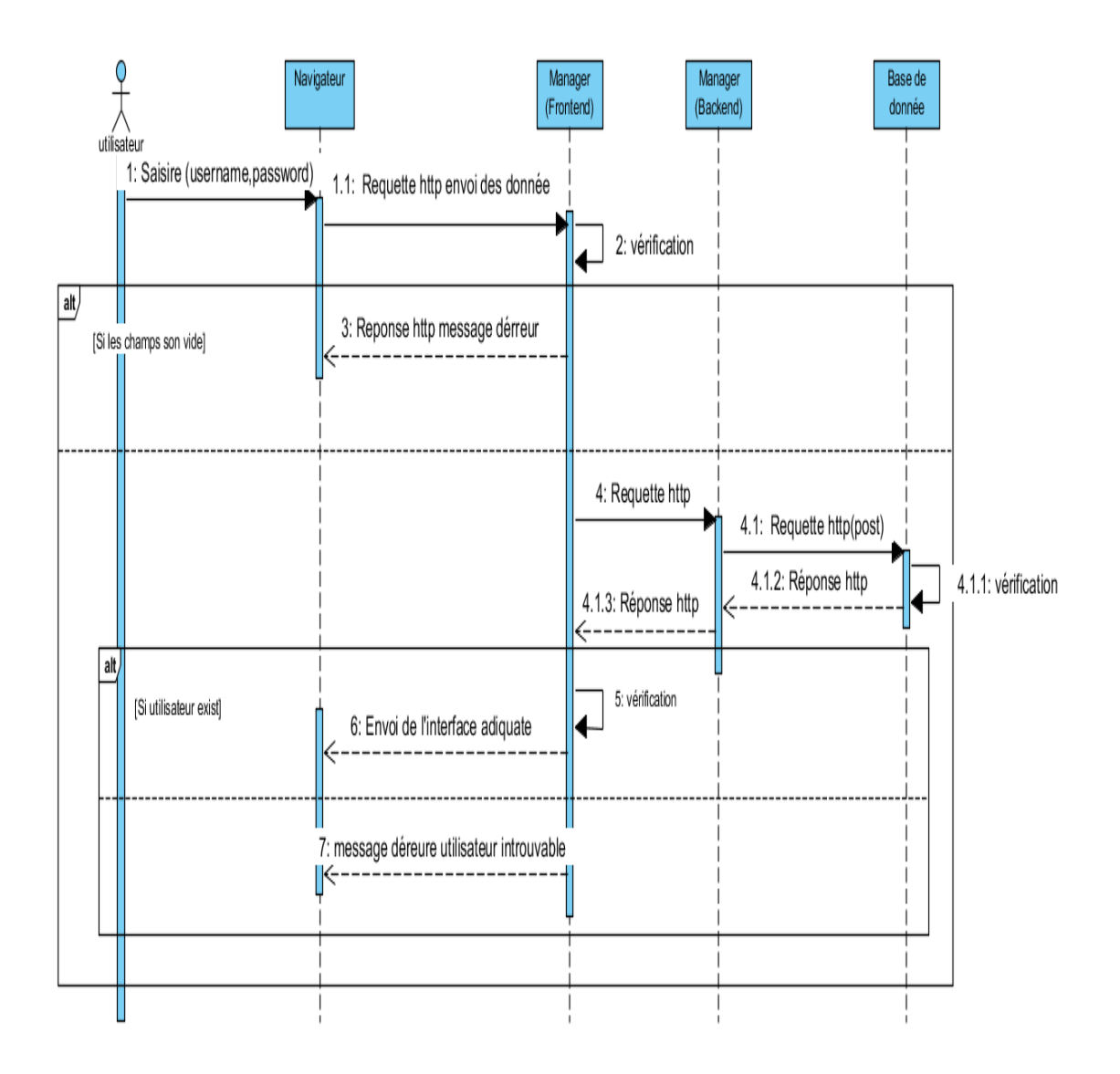

<span id="page-48-1"></span>Figure III.3 – Diagramme d séquence Authentification.

#### <span id="page-48-0"></span>**III.8.2 Diagramme de séquence «option ajouter un fichier »**

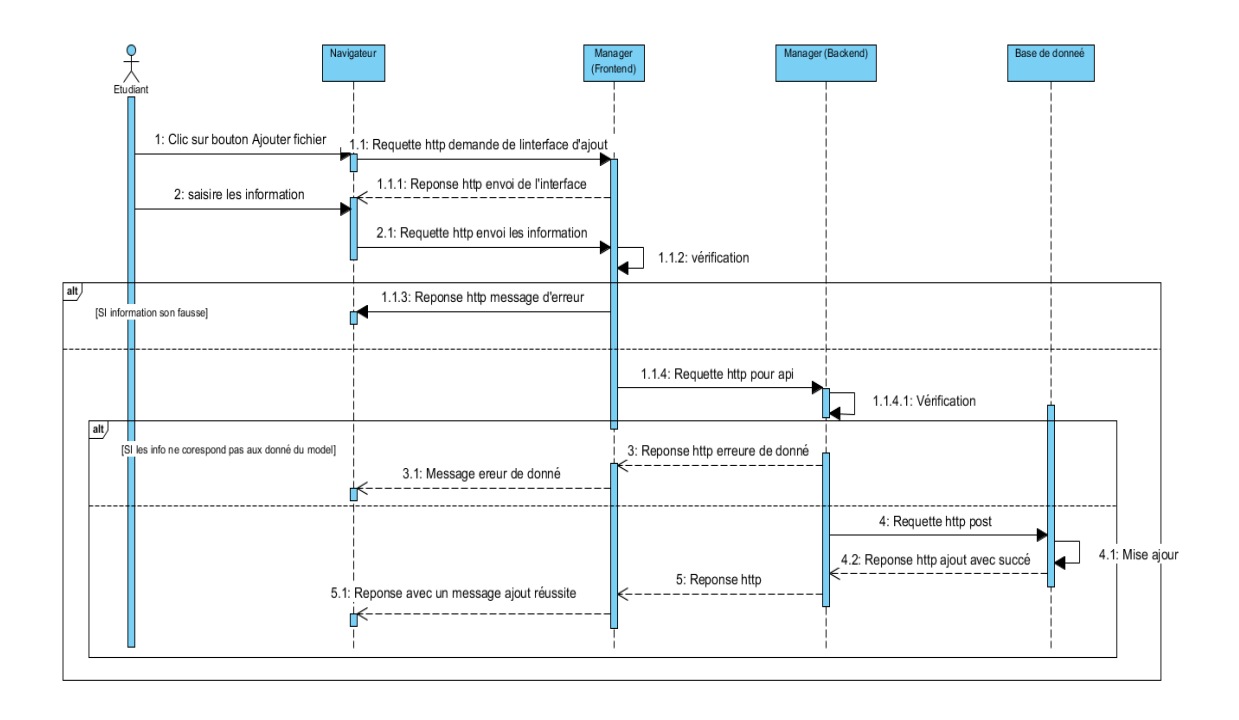

<span id="page-49-1"></span>Figure III.4 – Diagramme de séquence «option ajouter un fichier».

#### <span id="page-49-0"></span>**III.8.3 Diagramme de séquence «option consulter un fichier»**

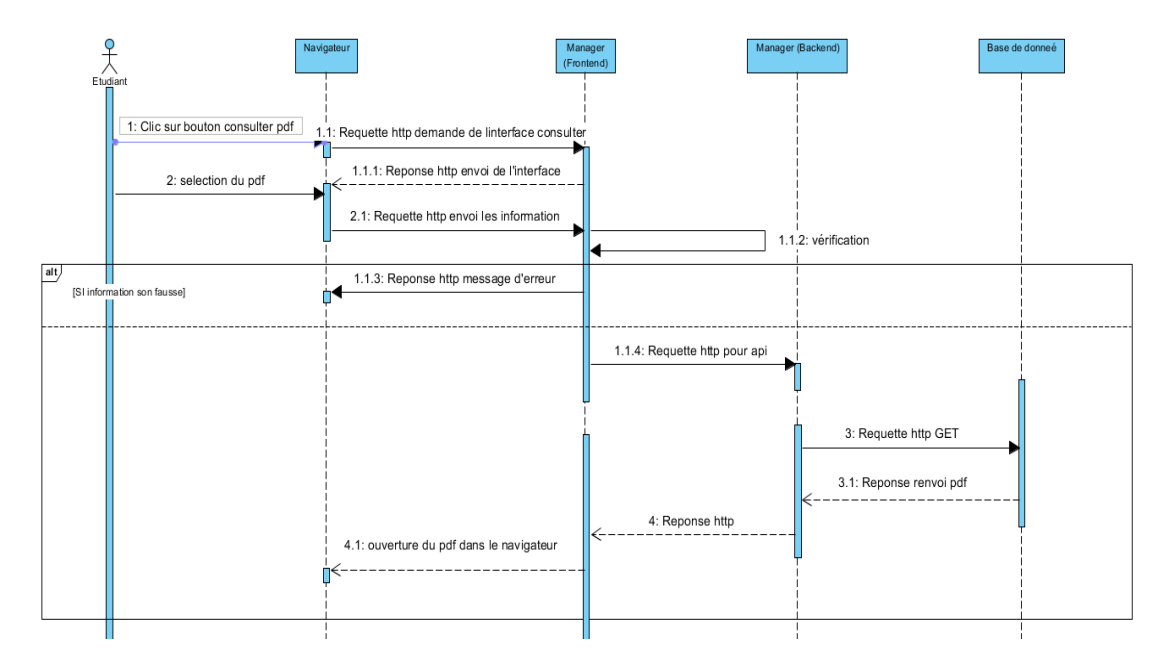

<span id="page-49-2"></span>Figure III.5 – Diagramme de séquence «option consulter un fichier».

<span id="page-50-0"></span>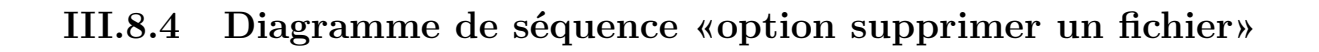

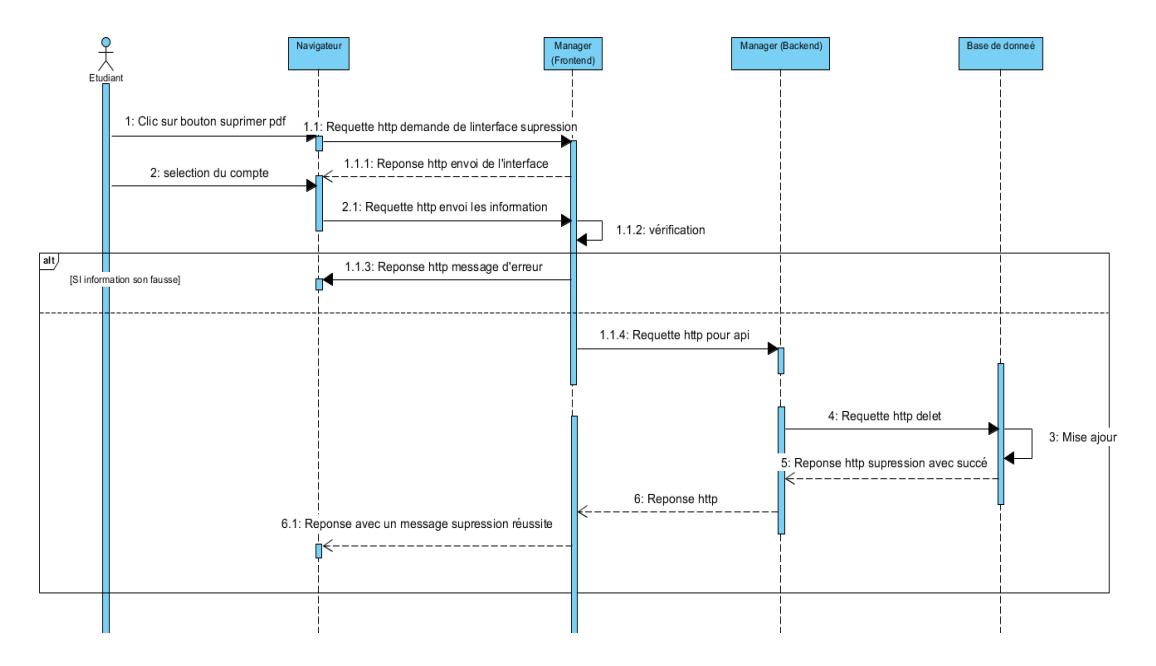

<span id="page-50-3"></span>Figure III.6 – Diagramme de séquence «option supprimer un fichier».

#### <span id="page-50-1"></span>**III.8.5 Diagramme de séquence «gestion des fichier»**

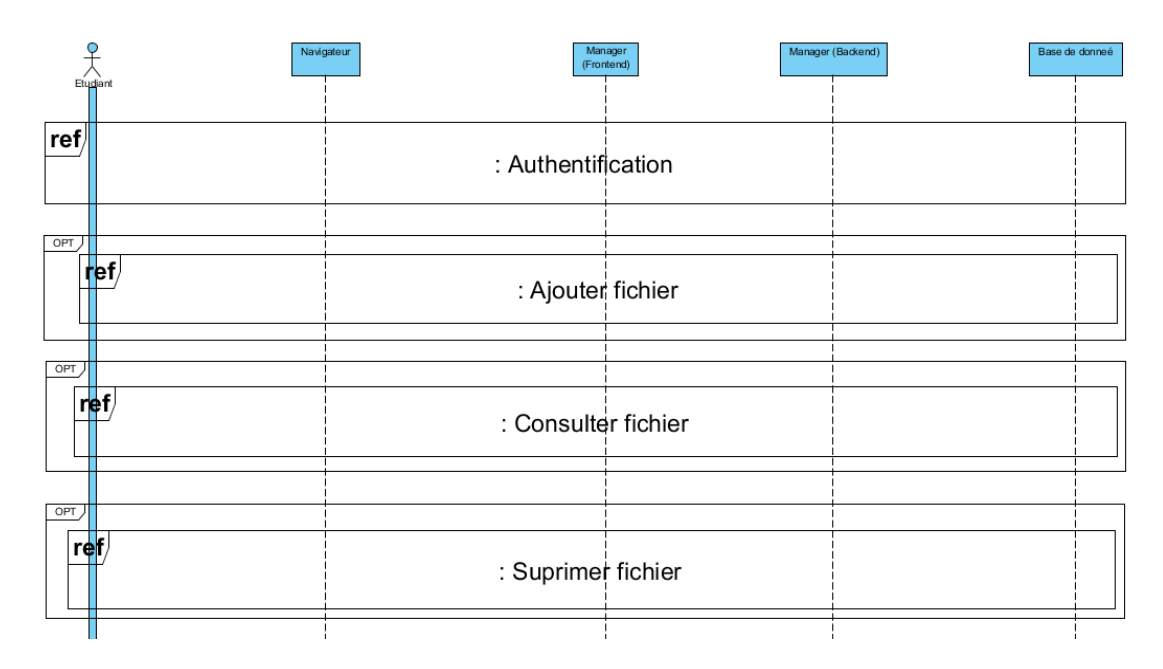

<span id="page-50-4"></span><span id="page-50-2"></span>Figure III.7 – Diagramme de séquence «gestion des fichier».

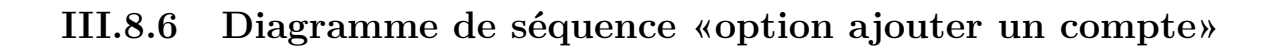

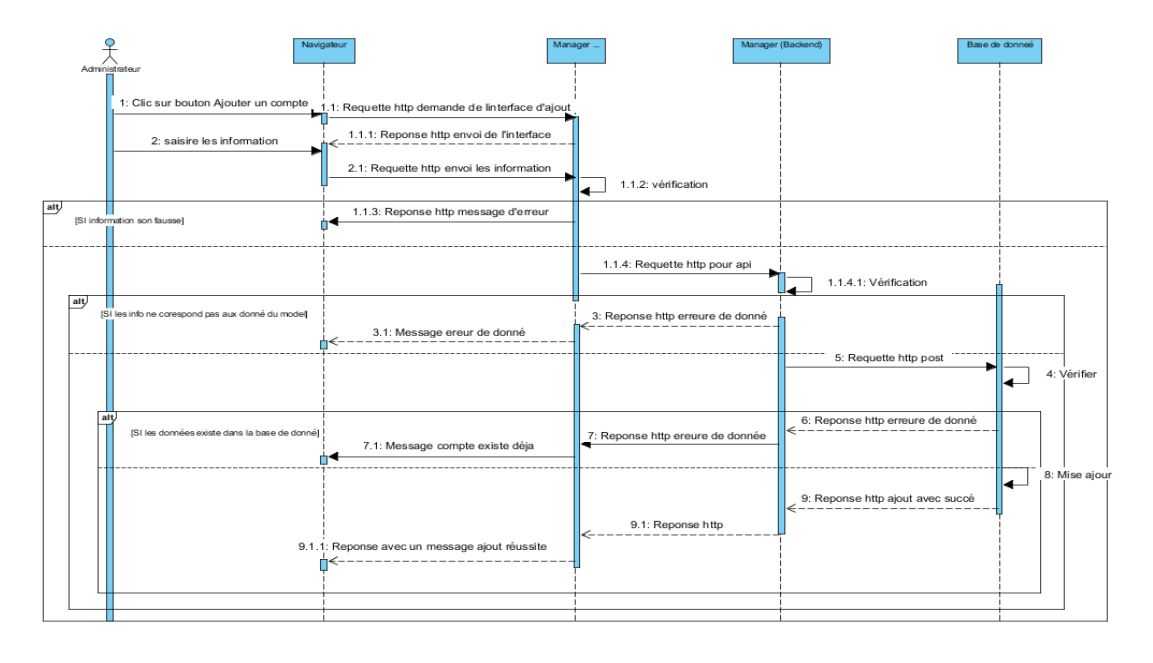

<span id="page-51-2"></span>Figure III.8 – Diagramme de séquence «option ajouter un compte».

#### <span id="page-51-0"></span>**III.8.7 Diagramme de séquence «option modifier un compte»**

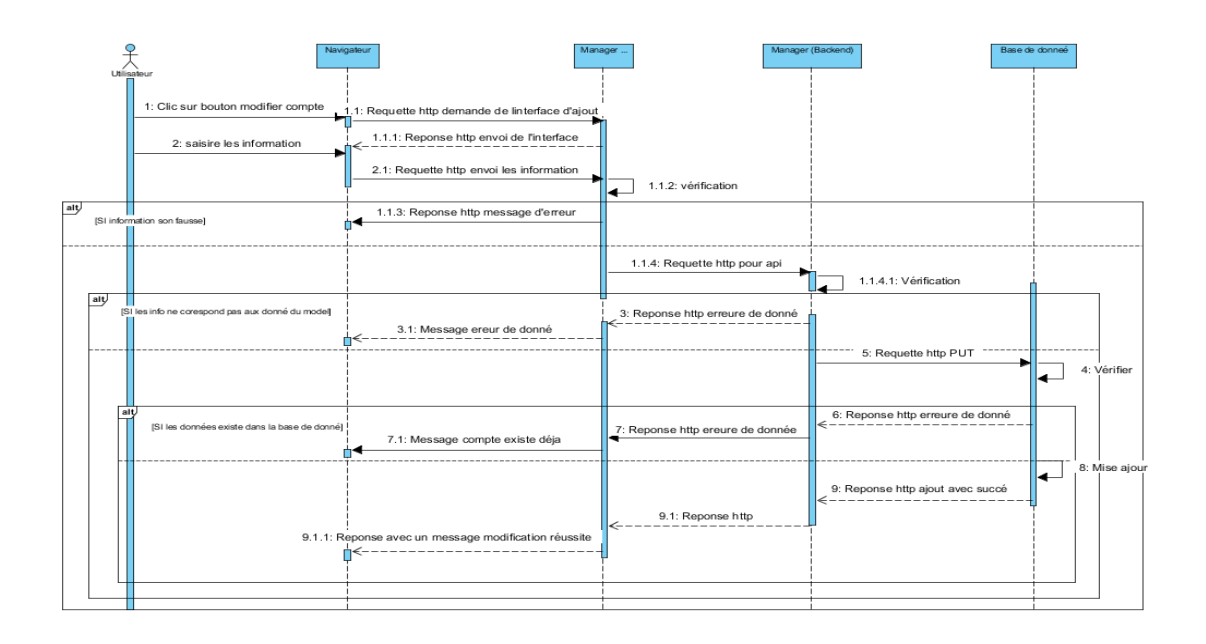

<span id="page-51-3"></span><span id="page-51-1"></span>Figure III.9 – Diagramme de séquence «option modifier un compte».

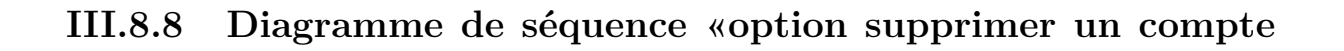

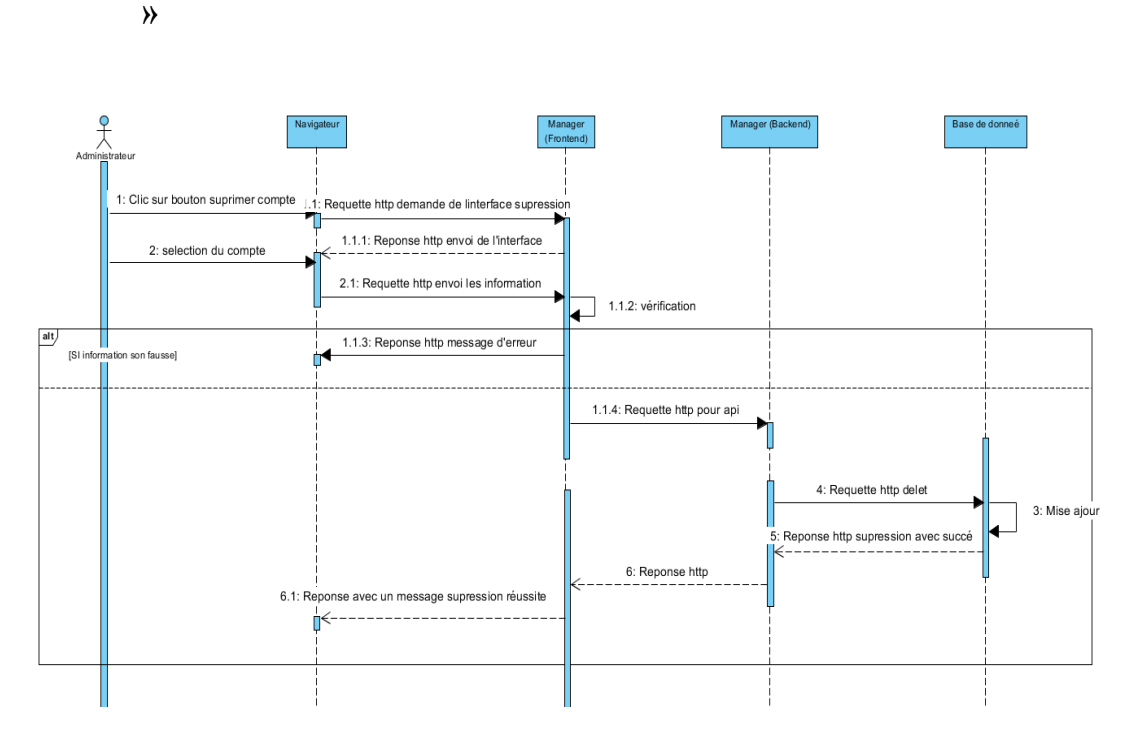

<span id="page-52-2"></span>Figure III.10 – Diagramme de séquence «option supprimer un compte ».

#### <span id="page-52-0"></span>**III.8.9 Diagramme de séquence «gestion des comptes»**

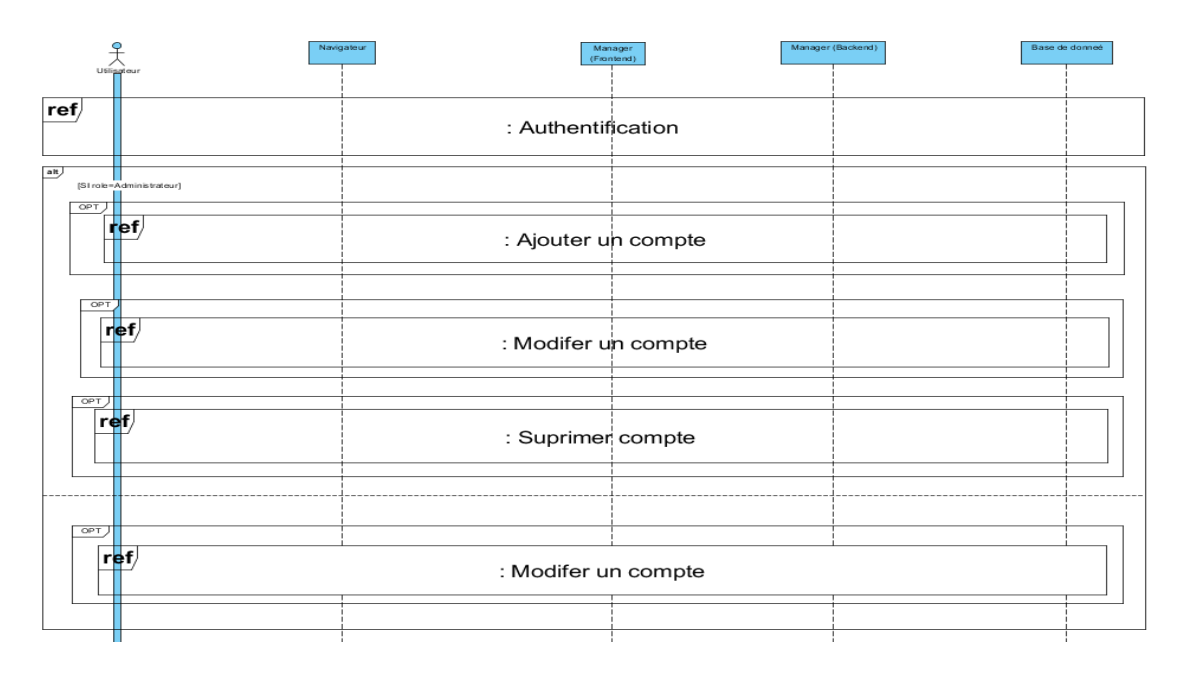

<span id="page-52-3"></span><span id="page-52-1"></span>Figure III.11 – Diagramme de séquence «gestion des comptes».

## **III.9 Diagramme de classe**

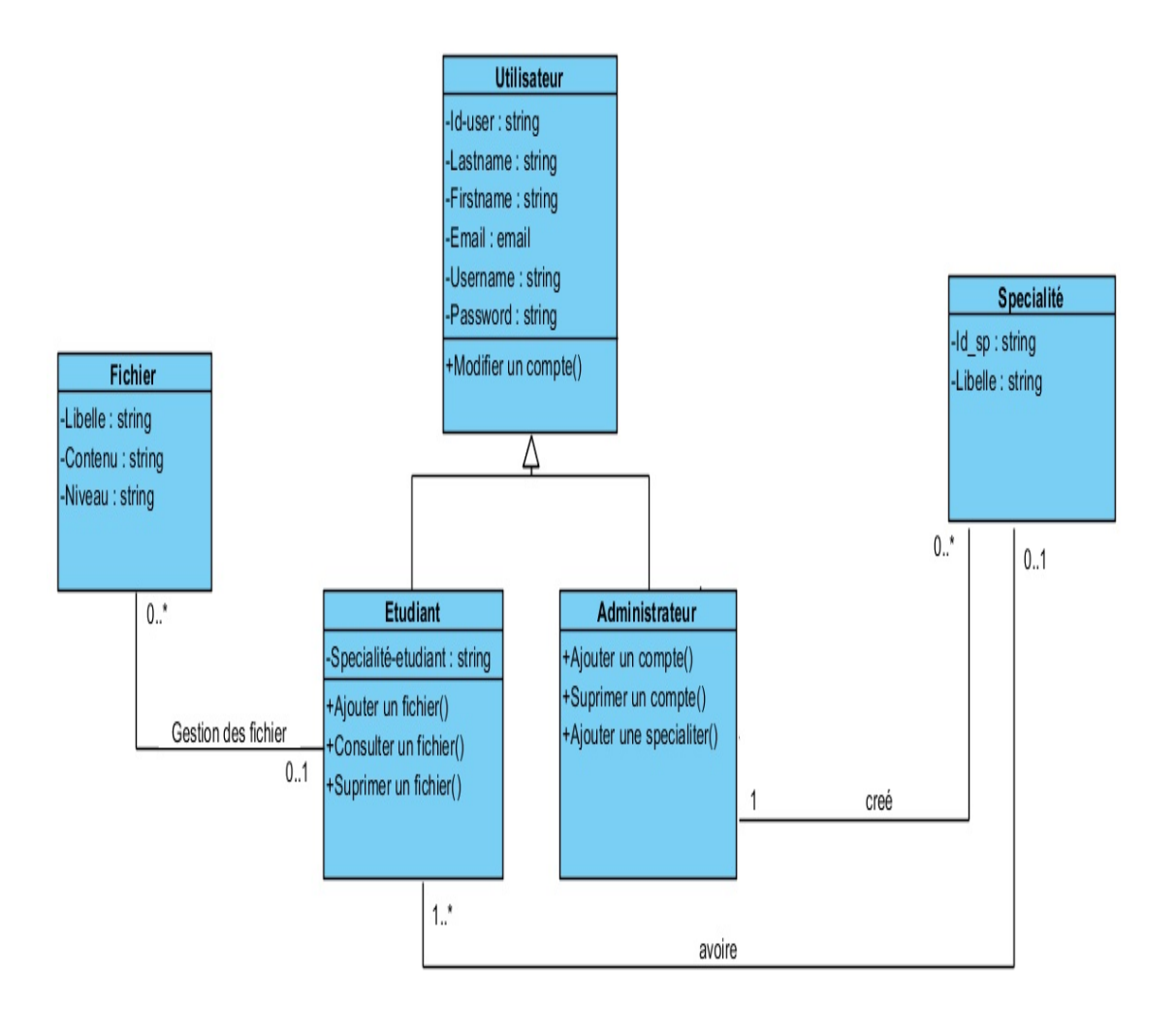

<span id="page-53-1"></span>Figure III.12 – Diagramme de classe.

## <span id="page-53-0"></span>**III.10 Dictionnaire des données**

| $\overline{\text{Classes}}$ | Code de la          | Désignation                                     | Type                       | <b>Taille</b>     | Méthode                                                                                           |
|-----------------------------|---------------------|-------------------------------------------------|----------------------------|-------------------|---------------------------------------------------------------------------------------------------|
|                             | donnée              |                                                 |                            |                   |                                                                                                   |
| Utilisateur                 | Id-user             | Identifiant<br>de<br>l'utilisateur              | <b>String</b>              | $50\,$            |                                                                                                   |
|                             | Lastname            | Prénom de l'uti-<br>lisateur                    | String                     | $\overline{50}$   | Modifier un compte()                                                                              |
|                             | Firstname           | Nom de l'utilisa-<br>teur                       | String                     | $\overline{50}$   |                                                                                                   |
|                             | Email               | Email de l'utili-<br>sateur                     | email                      | $\overline{50}$   |                                                                                                   |
|                             | Username            | Pseudo de l'utili-<br>sateur                    | String                     | 50                |                                                                                                   |
|                             | Password            | Mot de passe de<br>l'utilisateur                | <b>String</b>              | $\overline{50}$   |                                                                                                   |
| Etudiant                    | Spécialité-         | Spécialité<br>$\mathbf{a}$                      | String                     | 50                | Ajouter<br>un fichier()                                                                           |
|                             | étudiant            | laquelle<br>appar-<br>tient l'étudiant          |                            |                   | Consulter un fichier()<br>Supprimer un fichier $()$                                               |
| Administrateur              |                     |                                                 |                            |                   | Ajouter un compte()<br>Supprimer<br>un<br>$\text{complete}()$<br>Ajouter une<br>spécia-<br>lité() |
| Spécialité                  | $Id$ <sub>_sp</sub> | Identifiant de la<br>spécialité                 | String                     | 50                |                                                                                                   |
|                             | Libelle             | Libelle de la spé-<br>cialité                   | <b>String</b>              | $\overline{50}$   |                                                                                                   |
|                             | Libelle             | Libelle du                                      | <b>String</b>              | $\overline{150}$  |                                                                                                   |
| Fichier                     |                     | fichier                                         |                            |                   |                                                                                                   |
|                             | Contenu             | Contenu du fi-<br>chier                         | String                     | $\overline{1000}$ |                                                                                                   |
|                             | Niveau              | Niveau auquel le<br>fichier<br>est des-<br>tiné | $\overline{\text{String}}$ | $\overline{50}$   |                                                                                                   |

<span id="page-54-1"></span>Table III.4 – Dictionnaire de données

## <span id="page-54-0"></span>**III.11 Conclusion**

Nous avons présenté dans ce chapitre la phase de conception de notre projet via les diagrammes de séquence, qui nous ont permis de décrire de manière globale et détaillée le fonctionnement désiré du système que nous avons implémenté. Nous avons recensé par la suite le diagramme de classe qui nous permet d'avoir le schéma de la base de données de l'application à réaliser.

## <span id="page-55-0"></span>**Chapitre IV**

## **Réalisation**

#### <span id="page-55-1"></span>**IV.1 Introduction**

La réalisation de notre application web a nécessité l'utilisation de plusieurs technologies spécifiques. Nous allons donc présenter notre environnement de développement, les diférents langages de programmation, en précisant les différents outils auxquels nous avons eu recours, ainsi que les principales interfaces graphiques.

#### <span id="page-55-2"></span>**IV.2 Environnement de développement**

Nous allons définir l'environnement de développement que nous avons utilisé pour la réalisation de notre application.

#### <span id="page-55-3"></span>**IV.2.1 Visual studio code**

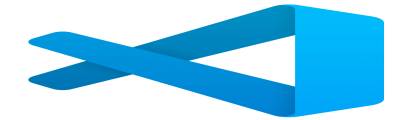

<span id="page-55-4"></span>Visual Studio Code est un éditeur de code multiplateforme, open source et gratuit développé par Microsoft. Il est livré avec une prise en charge intégrée de JavaScript, Type-Script et Node.js et dispose d'un riche écosystème d'extensions pour d'autres langages (C++, C, Java, Python, PHP, Go) et des environnements d'exécution (tels que .NET et Unity)[**21**].

#### **IV.2.2 Node js**

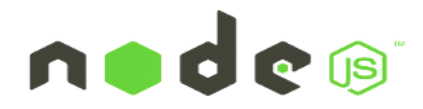

Nodejs est un environnement d'exécution JavaScript asynchrone piloté par des événements, il est conçu pour créer des applications réseau évolutives.

Parmi les modules natifs de Node.js, on retrouve http qui permet le développement de serveur HTTP. Ce qui autorise, lors du déploiement de sites internet et d'applications web développés avec Node.js, de ne pas installer et utiliser des serveurs webs tels que Nginx ou Apache [**22**].

#### <span id="page-56-0"></span>**IV.2.3 Mongo Atlas**

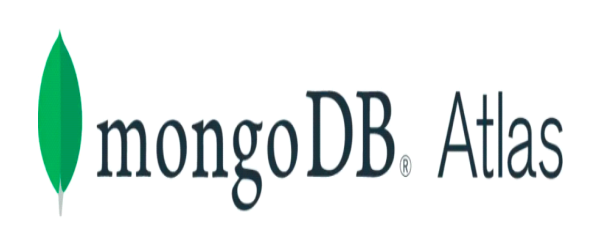

MongoDB Atlas est le service de base de données cloud mondial pour les applications modernes. Déployez MongoDB entièrement géré sur AWS, Azure ou GCP. Une automatisation de pointe et des pratiques éprouvées garantissent la disponibilité, l'évolutivité et la conformité aux normes de sécurité et de confidentialité des données les plus exigeantes[**23**].

#### <span id="page-56-1"></span>**IV.2.4 Visual Paradigm for UML**

Visual Paradigm for UML est un logiciel de création de diagrammes, dans le cadre d'une programmation tout-en-un, il possède plusieurs options, permettant une large possibilité de modélisation en UML.

#### <span id="page-57-0"></span>**IV.2.5 Postman**

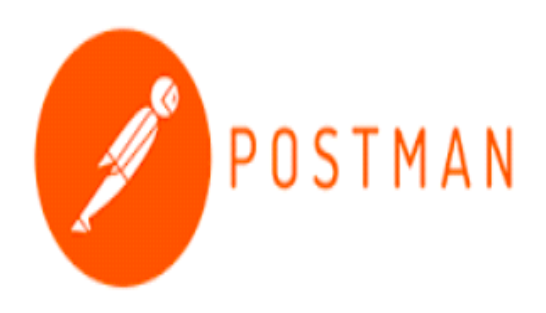

Postman est une plate-forme d'API pour la création et l'utilisation d'API. Il simplifie chaque étape du cycle de vie des API et rationalise la collaboration afin de pouvoir créer de meilleures API, plus rapidement.

## <span id="page-57-1"></span>**IV.3 Technologies logicielles**

Nous allons définir le langage et technologies utilisé pour la réalisation de notre application[**24**].

#### <span id="page-57-2"></span>**IV.3.1 Javascript**

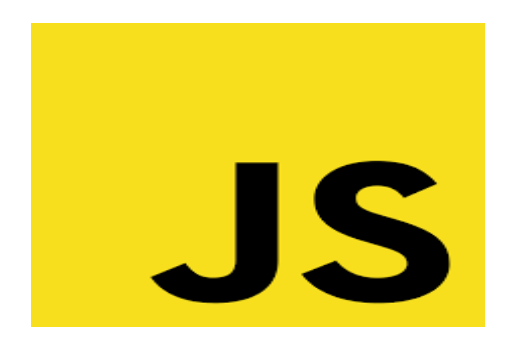

<span id="page-57-3"></span>JavaScript est un langage de programmation de scripts utilisé principalement dans les pages web interactives et c'est une partie essentielle des applications web. Avec les technologies HTML et CSS, JavaScript est considéré comme l'une des technologies cœur du World Wide Web.

## **IV.4 Organisation du code**

L'architecture utilisée afin que le code de notre application soit bien détaillé nous avons séparé la logique du code en deux parties que l'on retrouve dans des fichiers distincts : Backend et frontend.

<span id="page-58-1"></span>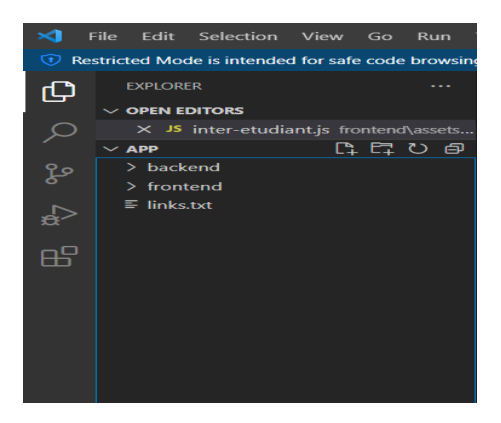

Figure IV.1 – Organisation du code.

#### <span id="page-58-0"></span>**IV.4.1 Backend**

Le rôle de cette partie c'est gérer la communication entre la base de donné mongoatlas est notre application comme aussi dans cette partie en trouve des fichiers distinct : Controllers, middlewares, models, routes.

<span id="page-58-2"></span>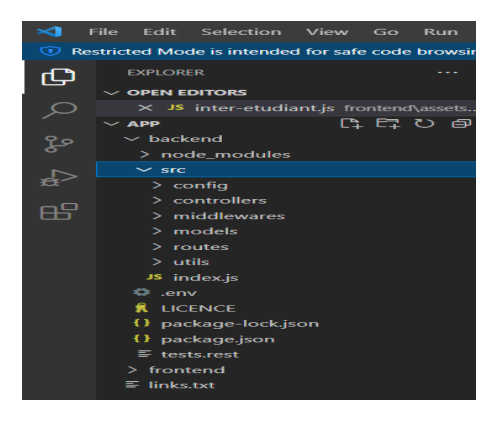

Figure IV.2 – Organisation du code **Backend**.

#### <span id="page-59-0"></span>**IV.4.2 Frontend**

Le rôle de cette partie c'est gérer la communication entre le navigateur et le Backend de notre application comme aussi dans cette partie en trouve des fichiers distinct : assets, parcials.

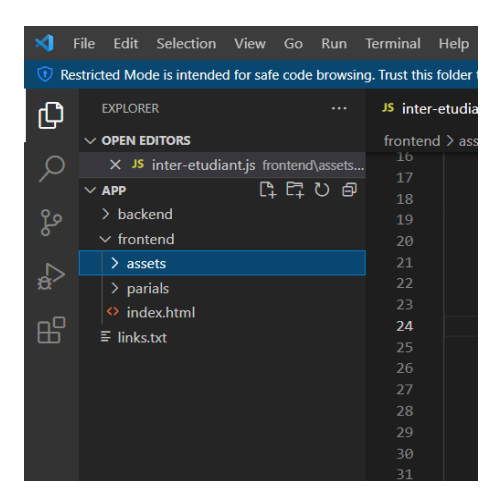

<span id="page-59-2"></span>Figure IV.3 – Organisation du code **Frontend**.

## <span id="page-59-1"></span>**IV.5 diagrame de déploiement**

Le diagramme de déploiement est une vue statique qui sert à représenter l'utilisation de l'infrastructure physique par le système et la manière dont les composants du système sont répartis ainsi que leurs relations entre eux

La figure [IV.5](#page-59-1) suivante illustre les Répartition des différentes machines physiques :

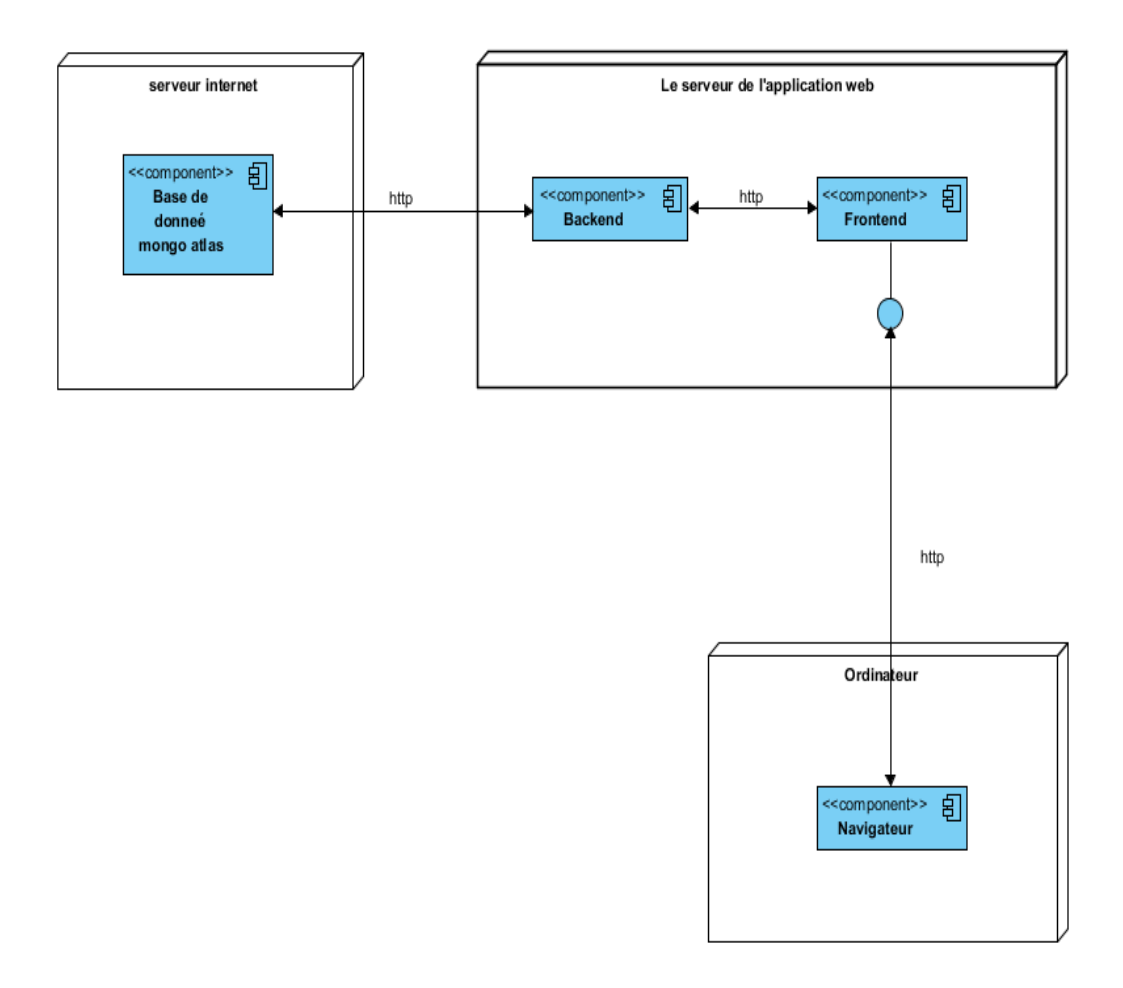

<span id="page-60-3"></span>Figure IV.4 – diagramme de Déploiement

#### <span id="page-60-0"></span>**IV.6 Présentation des interfaces de l'application**

<span id="page-60-1"></span>Nous allons présenter dans cette partie les interfaces de notre application.

#### **IV.6.1 interface d'Authentification**

<span id="page-60-2"></span>La figure [IV.6.1.](#page-60-1) Représente l'interface d'authentification, où l'utilisateur devra saisir, username mot de passe, pour pouvoir accéder à son interface apropri.

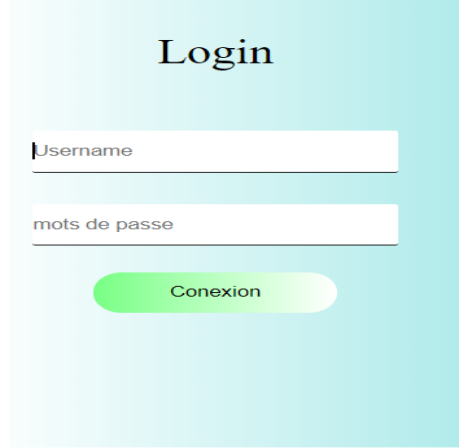

<span id="page-61-1"></span>Figure IV.5 – Interface d'authentification

#### **IV.6.2 Interface principale de l'administrateur**

La figure [IV.6.2.](#page-60-2) Représente L'interface principale de l'administrateur ou en trouve les fonctionnalités Ajouter un compte, modifier un compte et supprimé un compte.

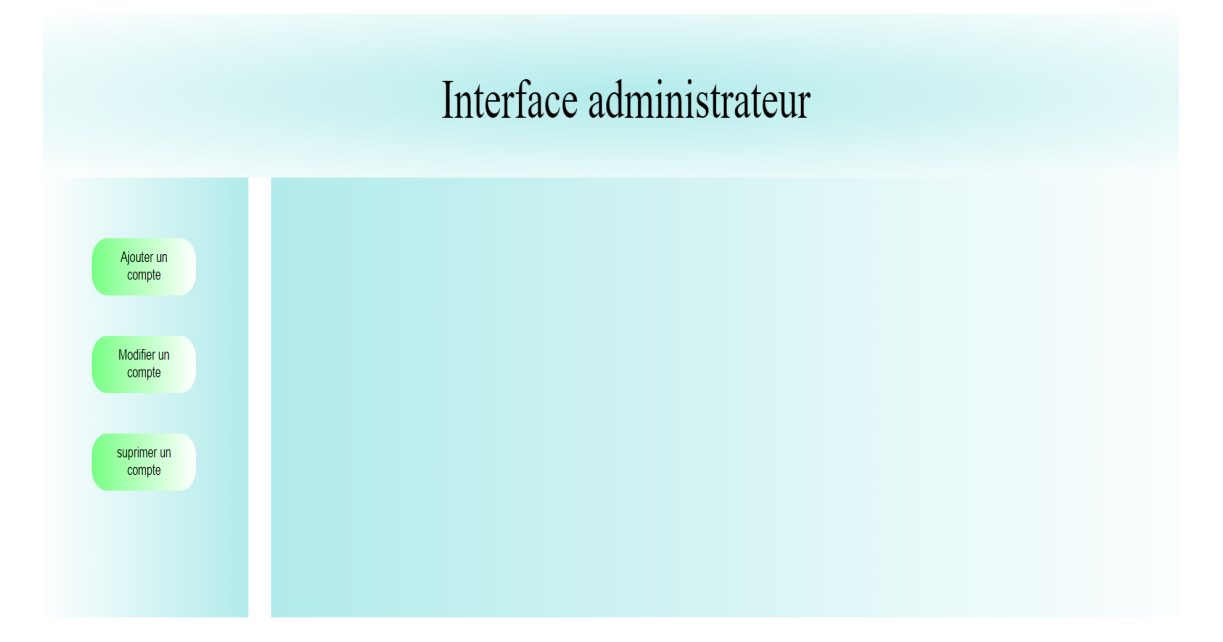

<span id="page-61-2"></span>Figure IV.6 – Interface principale de l'administrateur

#### <span id="page-61-0"></span>**IV.6.3 Interface ajouter un compte**

La figure [IV.6.3](#page-61-0) l'interface d'ajout d'un compte nous permettra d'ajouter des compte étudiants ou administrateurs en saisissons leur donnés et choisir le type du compte qui

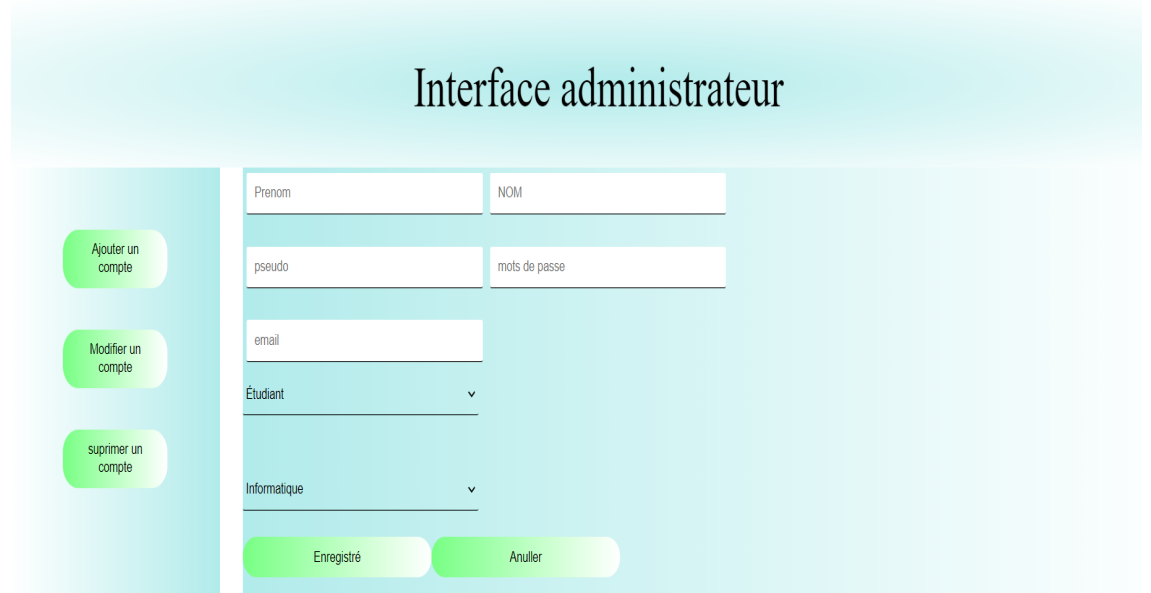

seront stocké dans la base de donnée.

<span id="page-62-2"></span>Figure IV.7 – Interface d'ajout des comptes

#### <span id="page-62-0"></span>**IV.6.4 Interface modifier compte**

La figure [IV.6.4](#page-62-0) représente l'interface de modification d'un compte utilisateur après la sélection de l'utilisateur.

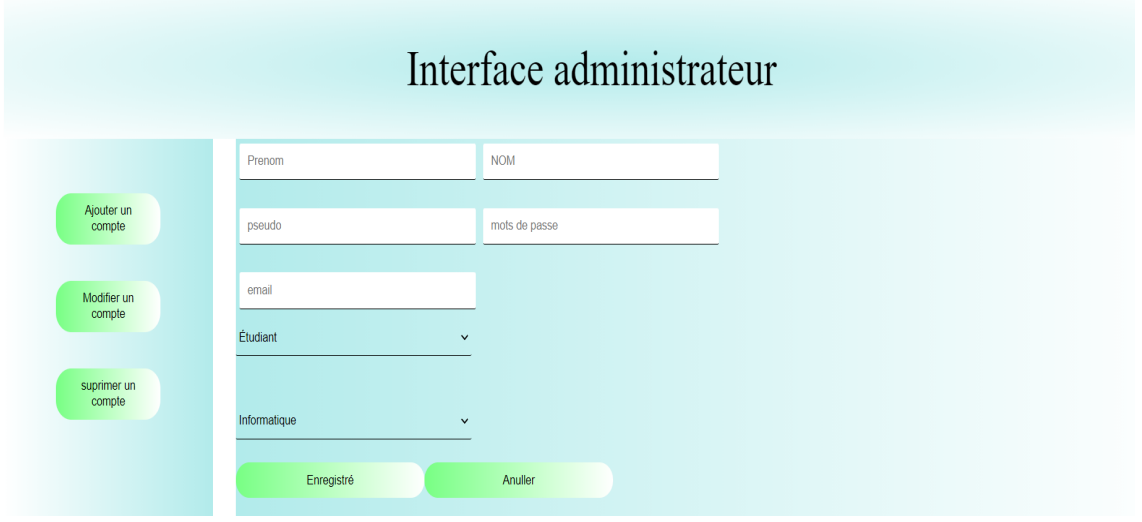

<span id="page-62-3"></span><span id="page-62-1"></span>FIGURE IV.8 – Interface modifier compt

#### **IV.6.5 Interface d'ajout de fichier**

La figure [IV.6.5](#page-62-1) représente l'interface qui permet à l'étudiant d'ajouter un fichier pdf.

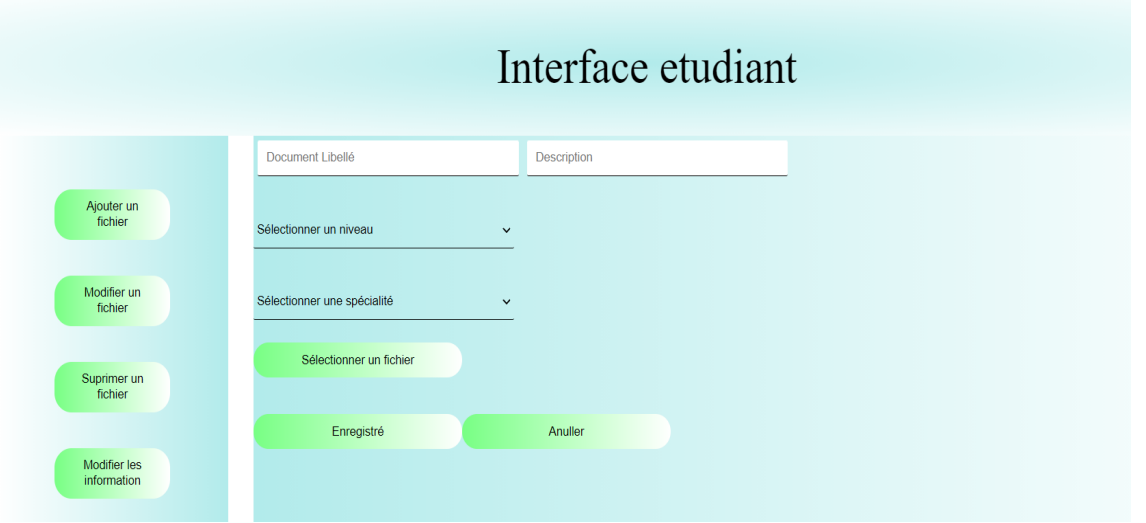

<span id="page-63-1"></span>Figure IV.9 – Interface d'ajout de fichier

## <span id="page-63-0"></span>**IV.7 Conclusion**

La phase de réalisation et importante dans le cycle de vie d'une application. Dans ce dernier chapitre nous avons présenté les étapes de réalisation de notre application mini cloud pour les étudiants de l'université de Bejaia et les different outils de développements que nous avons utilisé.

## <span id="page-64-0"></span>**Conclusion générale**

Ce travail se résume en la conception et la réalisation d'un mini cloud pour les étudiants de l'université de Bejaïa.

Pour cela, nous avons créé un mini cloud vu la difficulté du thème nous avons réussi à implémenté une application web qui permet à des étudiants de déposer un type de document et de le retirer à la demande.

Ce travail nous a permis d'apprendre avec précision, les différentes étapes de la conception et réalisation d'une application web, qui peuvent être pratique et théorique. Le développement de cette application nous a permis aussi d'enrichir nos connaissances dans les différents langages et outils auxquels nous avons eu recours, à savoir visual studio code, UML, Mongo-db, ainsi que JavaScript, Html, Css. En ce qui concerne l'aspect humain, ce travail d'équipe nous a donné un aperçu sur la vie professionnelle, à mieux nous organiser dans notre travail, afin d'accomplir les tâches qui nous sont confiées dans les meilleures conditions et dans les plus brefs délais. Grâce à cette application, nous espérons faciliter la gestion des fichiers pour les étudiants pour un meilleur parcours universitaire.

Ceci n'est qu'un commencement pour la conception et la réalisation d'un véritable cloud pour toute la communauté estudiantine de Bejaia. Les perspectives sont donc les suivantes :

- Elargir le mini-cloud pour qu'il puisse gérer plusieurs types de documents, et un grand nombre d'utilisateurs.
- Utilisé des protocoles plus performent pour la sécurité des données.
- Mettre en place une méthode pour la réplication de données afin de garantir la disponibilité des données en cas de panne dans un serveur de données.

## <span id="page-65-0"></span>**Bibliographie**

- [1] D.Martinez. Privacy and confidentiality issues in cloud computing architectures. Mémoire de master en informatique, Université polytechnique, Catalogne, 2013.
- [2] Jean-Pierre Briffaut, François Stéphan, Cloud computing évolution technologique révolution des usages, ISBN 978-2-7462-4511-2, Lavoisier, Paris, 2013.
- [3] Le cloud computing une nouvelle filiere fortement structurante. Direction regionale des entreprises, de la concurrence, de la consommation du travail et de l'emploi (DI-RECCTE) ILE-DE-FRANCE, septembre 2012.
- [4] R.Bohn, J.Messina, F.Liu, J.Tong, and J.Mao. NIST :cloud computing reference architecture. Rapport de recherche, National Institute of Standards and Technology, Etats-Unis, 2011.
- [5] Z.Aouameur and H.Tahrine. Comparaison et mise en place des plateformes de cloud computing : Openstack et eucalyptus. Mémoire master académique en informatique industrielle, Université Kasdi Merbah, Ouargla, 2013.
- [6] Redhat,data-storage [en ligne] consulté le [mois de Mars 2021] Disponible sur : [https:]( https://www.redhat.com/fr/topics/data-storage/what-is-cloud-storage) [//www.redhat.com/fr/topics/data-storage/what-is-cloud-storage]( https://www.redhat.com/fr/topics/data-storage/what-is-cloud-storage)
- [7] [https://www.unedose.fr/article/network-storage-solutions-explained-\]( https://www.unedose.fr/article/network-storage-solutions-explained-\cloud-vs--nas-vs--san-vs--das) [cloud-vs--nas-vs--san-vs--das]( https://www.unedose.fr/article/network-storage-solutions-explained-\cloud-vs--nas-vs--san-vs--das) consulté le [mois de Juin 2021]
- [8] J. F Audenard.Comprendre la protection des données dans le cloud. Publication Orange Business Services, 17 Mars 2011.
- [9] [https://fr.sawakinome.com/articles/security/difference-between-ipsec-an](https://fr.sawakinome.com/articles/security/difference-between-ipsec-and-ssl.html)d-ssl. [html](https://fr.sawakinome.com/articles/security/difference-between-ipsec-and-ssl.html) consulté le [mois de Avril 2021]
- [10] [https://www.spoonylife.org/algorithms-and-computation/](https://www.spoonylife.org/algorithms-and-computation/methodes-de-clustering) [methodes-de-clustering](https://www.spoonylife.org/algorithms-and-computation/methodes-de-clustering) consulté le [mois de Juin 2021].
- [11] L. M. Vaquero, L. Rodero-Merino, Finding your Way in the Fog : Towards a Comprehensive Definition of Fog Computing,ACM SIGCOMM Computer Communication ReviewVolume 44Issue 5October 2014 pp 27–32, 2014.
- [12] C. Pierkot.Gestion de la Mise Jour de Données Géographiques Répliquées. PhDthesis, Université Toulouse III - Paul Sabatier, Juillet 2008.
- [13] Opennebula,Architecture opennebula[en ligne], consulté le [mois de Juin 2021] [http:](http ://opennebula.org/.) [//opennebula.org/.](http ://opennebula.org/.)
- [14] Wikipedia,Architecture Eucaliptus [en ligne], consulté le [mois de Juin 2021] [https://en.wikipedia.org/wiki/Eucalyptus\\_\(software\)](https://en.wikipedia.org/wiki/Eucalyptus_(software))
- [15] Redhat,Architecture openstack [en ligne], consulté le [mois de Juin 2021] [https:](https://www.redhat.com/fr/topics/openstack) [//www.redhat.com/fr/topics/openstack](https://www.redhat.com/fr/topics/openstack)
- [16] consulté le [mois de Juin 2021] [https://philippe.developpez.com/articles/](https://philippe.developpez.com/articles/azure-introduction/) [azure-introduction/](https://philippe.developpez.com/articles/azure-introduction/) consulté le [mois de Juin 2021]
- [17] [https://aws.amazon.com/fr/ec2/?ec2-whats-new.sort-by=item.](https://aws.amazon.com/fr/ec2/?ec2-whats-new.sort-by=item.additionalFields.postDateTime&ec2-whats-new.sort-order=desc) [additionalFields.postDateTime&ec2-whats-new.sort-order=desc](https://aws.amazon.com/fr/ec2/?ec2-whats-new.sort-by=item.additionalFields.postDateTime&ec2-whats-new.sort-order=desc) consulté le [mois de Juin 2021]
- [18] <https://www.fichier-pdf.fr/2012/01/13/cours-cours-uml/> consulté le [mois de juillet 2021]
- [19] https://www.dunod.com/sciences-techniques/uml-2-analyse-et-conception-mise-en-oeu consulté le [mois de juillet 2021].
- [20] [https://www.academia.edu/9648899/Modélisation\\_UML\\_Diagrammes\\_](https://www.academia.edu/9648899/Mod�lisation_UML_Diagrammes_Structurels_Diagramme_des_Classes) Structurels Diagramme des Classes consulté le [mois de juillet 2021].
- [21] <https://code.visualstudio.com/docs> consulté le [mois de septembre 2021].
- [22] <https://nodejs.org/en/about/> consulté le [mois de septembre 2021].
- [23] <https://www.mongodb.com/fr-fr/cloud/atlas>consulté le [mois de septembre 2021].
- [24] <https://www.postman.com/>consulté le [mois de septembre 2021].

#### **Résumé**

<span id="page-67-0"></span>Ce travail réalisé dans le cadre d'un projet de fin de cycle, contient l'étude, la conception et la réalisation d'une application web, qui permet la gestion le stockage et le partage des fichiers pour les étudiants de l'université de Béjaïa. Ce mémoire contient une étude sur le cloud computing en général, son fonctionnement et son architecture en particulier. La réalisation de ce projet a nécessité une bonne analyse conceptuelle, nous avons donc approfondi nos connaissances en UML, afin d'aboutir à un meilleur résultat lors de la réalisation de notre application.

**Mots clés :** application web, fichier, UML, JavaScript, node.js, mongo-db, cloud computing, plateforme cloud.

#### **Abstract**

This work, carried out as part of an end-of-cycle project, contains the study, design and production of a web application, which allows the management, storage and sharing of files for students of the University of Béjaïa. This thesis contains a study on cloud computing in general, its operation and its architecture in particular. The realization of this project required a good conceptual analysis, so we deepened our knowledge in UML, in order to achieve a better result When making our application.

**Keywords :** web application, file, UML, JavaScript, node.js, mongo-db, cloud computing, cloud platform..